# **DEMANDE DE RENSEIGNEMENTS (DDR)**

# **N° 1000433066**

# **APPLICATION WEB D'EXAMENS EN LIGNE DANS LE NUAGE**

**(ÉVALUATION DES RESSOURCES HUMAINES ET OUTILS TECHNIQUES)**

**POUR**

# **L'AGENCE DES SERVICES FRONTALIERS DU CANADA**

Date et heure de clôture : 03 novembre 2023 à 14h00 (HAE)

### **1.0 AVIS DE NON-RESPONSABILITÉ**

Répondre à cette demande de renseignements (DDR) n'est pas une condition préalable pour recevoir ou être admissible à soumissionner sur toute demande de proposition (DDP) pour cette exigence. Toute DDP sera annoncée sur le Service électronique d'appels d'offres du gouvernement (SEOG) communément appelé : AchatsCanada [\(https://canadabuys.canada.ca/fr\)](https://canadabuys.canada.ca/fr).

Cette DDR ne doit pas être interprétée comme une sollicitation d'offres ou de propositions. Aucun contrat ou autre forme d'engagement sera conclu en fonction des réponses à cette DDR. Cette DDR n'est pas considérée comme une autorisation de la part de l'Agence des services frontaliers du Canada (ASFC) d'entreprendre des travaux qui entraîneraient des coûts pour l'ASFC.

Rien dans la présente DDR ne doit être interprété comme un engagement de la part de l'ASFC de lancer une DDP pour ce programme. L'ASFC peut utiliser les renseignements non exclusifs fournis dans le cadre de son évaluation et/ou dans la préparation de toute DDP formelle. Toutes les réponses seront conservées par l'ASFC sur une base confidentielle (assujetties à la législation fédérale applicable) et demeurent la propriété de l'ASFC une fois qu'elles auront été reçues.

La confidentialité de la réponse de chaque fournisseur sera maintenue.

L'ASFC ne sera liée par aucune stipulation dans le présent document. L'ASFC se réserve le droit de modifier à tout moment, toutes ou une partie des exigences, si elle le juge nécessaire. L'ASFC se réserve également le droit de réviser son approche d'approvisionnement, comme elle le juge approprié, soit sur la base des renseignements soumis en réponse à cette DDR ou pour toute autre raison qu'elle juge appropriée.

Cette DDR demeure la propriété de l'ASFC en tout temps et doit être retournée par le fournisseur lorsque demandé.

# **2.0 RÉPONSES ET DEMANDES/ QUESTIONS**

Les réponses aux questions doivent être soumises de façon complètes et par écrit dans l'ordre indiqué. Toutes les demandes d'informations dans toutes les sections de ce document doivent être répondues de façon concise autant que possible en fournissant toutes les informations nécessaires à la compréhension de la solution proposée. Tout écart par rapport à la question ou aux exigences qui ne peut être satisfait par le fournisseur doit être clairement identifié.

Toute information de nature confidentielle ou exclusive contenue dans la réponse d'un fournisseur devrait être clairement marquée «EXCLUSIF» ou « CONFIDENTIEL » par élément ou en haut de chaque page.

Les réponses à cette DDR ne seront pas utilisées pour pré- qualifier ou restreindre la participation à un quelconque processus d'approvisionnement futur (par exemple, une DDP). Les réponses ne seront pas formellement évaluées.

L'ASFC ne remboursera aucune dépense engagée pour préparer les réponses et pour participer à les séances de présentation liées à cette DDR.

Le fournisseur doit fournir le nom d'un contact, leur adresse courriel et leur numéro de téléphone en soumettant sa réponse.

Les répondants sont priés de soumettre leurs réponses avant 14 h 00 (HAE), le 03 novembre 2023. Les réponses reçues après cette date/heure ne seront pas examinées.

### **LES SOUMISSIONS ÉLECTRONIQUES SONT OBLIGATOIRES ET DOIVENT ÊTRE SOUMISES COMME UN DOSSIER COMPLET.**

Les fournisseurs sont priés de soumettre leurs réponses à cette DDR et toute demande ou questions connexes à : CBSA-ASFC\_Solicitations-Demandes\_de\_soumissions@cbsa-asfc.gc.ca.

À l'attention de : Yuqiao Hu à yuqiao.hu@cbsa-asfc.gc.ca

# **3.0 CONTEXTE**

#### **3.1 Introduction**

L'ASFC cherche à obtenir une application Web d'examens en ligne dans le nuage qui comprend la formation, le soutien continu, la conception et toute configuration personnalisée, grâce aux phases cidessous, en tenant compte qu'elles puissent se chevaucher.

L'objectif de la demande de renseignements (DDR) est de recueillir des renseignements au sein de l'industrie sur les capacités et la disponibilité de fournir une application Web d'examens en ligne dans le nuage qui répond à nos besoins actuels et futurs en matière d'évaluation.

#### **3.1.1 Les principaux objectifs de la DDR comprennent :**

- 1. Déterminer les offres de fournisseurs qui peuvent fournir une application Web d'examens en ligne dans le nuage facilement accessible via une plateforme en ligne.
- 2. Offrir aux fournisseurs la possibilité de démontrer les fonctionnalités et les capacités de leurs produits.
- 3. Déterminer la capacité du fournisseur à répondre aux exigences de sécurité de l'ASFC.

# **3.1.2 Stratégie d'approvisionnement agile**

Ceci comprend la preuve de proposition dans le cadre d'une stratégie d'approvisionnement agile en vue d'une DDP:

- 4. Évaluation de la DDP Étape 1 Sécurité des technologies de l'informatique (TI)
- 5. Évaluation de la DDP Étape 2 Évaluation de la proposition technique par le comité d'évaluation
- 6. Évaluation de la DDP Étape 3 Évaluation financière (approvisionnement) Cote combinée la plus élevée pour le mérite technique et le prix 75/25 – Les 5 meilleures offres passent à l'étape 4 Évaluation de la Preuve de proposition.
- 7. Évaluation de la DDP de la Preuve de proposition Étape 4 Évaluée par deux comités d'évaluation
	- Le soumissionnaire doit être en mesure d'organiser une démonstration en direct et en ligne, sans frais et en anglais pour chacun des éléments suivants :
		- i. 1ère démonstration en direct : Exigences des TI: dans les 3 semaines suivant la clôture des soumissions pour une durée maximale de 90 minutes.
- ii. 2ème démonstration en direct : Exigences des utilisateurs englobant les utilisateurs finaux et les administrateurs: dans les 3 semaines suivant la clôture des soumissions pour une durée maximale de 2,5 heures.
- 8. Attribution du contrat Étape 5 La soumission ayant obtenu la note total la plus élevée sur les critères cotés techniques à l'ÉTAPE 4 sera recommandée pour l'attribution du contrat.

### **3.2 Informations contextuelles**

Appartenant à la Division des solutions de formation et d'apprentissage (DSFA) de l'Agence des services frontaliers du Canada (ASFC), la Direction du leadership et du perfectionnement (DLP) a besoin d'une application Web d'examens en ligne dans le nuage pour administrer des examens défendables et sécurisés pour le PFBA, au Collège de l'ASFC à Rigaud.

Puisque le PFBA fait partie du processus de sélection des agents stagiaires, les recrues inscrites au Collège de l'ASFC doivent réussir le programme afin d'assumer les fonctions d'Agent stagiaire à un point d'entrée. L'une des méthodes employées pour évaluer les connaissances des recrues en matière de législation, de politiques et de procédures relatives aux voyageurs et aux marchandises entrant et sortant du pays, ainsi que les connaissances en matière de tactiques de défense, repose sur des examens à choix multiples administrés en ligne. Ces examens sont rigoureux sur le plan psychométrique en termes de fiabilité et de validité. À l'heure actuelle, une application Web d'examens en ligne automatisée; notamment une application commerciale de série (COTS), est utilisée pour administrer des examens défendables et sécurisés permettant à l'ASFC de garantir la fiabilité et la validité des examens grâce au rapport d'analyse des éléments et au rapport d'analyse de l'examen. Cette application Web s'avère cruciale pour assurer de façon continue la prestation d'évaluations de qualité dans le PFBA et, ultimement, doter les régions d'agents compétents.

Une application Web automatisée pour administrer des examens en ligne a permis à l'ASFC de/d' :

- veiller à ce que les exigences particulières de la DLP-DSFA et de la Direction du Collège de l'ASFC relatives à l'administration des examens dans un environnement sécurisé ainsi qu'à la production de rapports sur les examens et le rendement des recrues soient satisfaites et normalisées;
- assurer la prestation continue du programme sans fardeau administratif;
- faire en sorte que les examens soient solides et défensables si les recrues contestent leur échec, puisque le PFBA est l'une des composantes du processus de sélection des Agents stagiaires.

## **3.3 Questions liées à la DDR**

Les répondants doivent répondre aux questions de la DDR figurant aux annexes A.

# **Annexe A – Questions générales**

Les questions suivantes sont représentatives du type d'informations que l'ASFC recherche lorsqu'elle considère comment structurer toute DDP qui pourrait découler de ce processus de DDR.

Les fournisseurs doivent noter que cette liste de questions n'est pas exhaustive. Les fournisseurs sont invités à fournir tout renseignement supplémentaire qui pourrait s'avérer utile et/ou bénéfique à l'ASFC en préparation de toute DDP ultérieure.

Les fournisseurs qui fournissent de la rétroaction écrite peuvent être invités à une séance de consultation individuelle avec des représentants de l'ASFC. Cette séance permettrait aux fournisseurs de fournir de la rétroaction supplémentaire concernant cette DDR ainsi que d'expliquer les commentaires formulés dans leur soumission écrite.

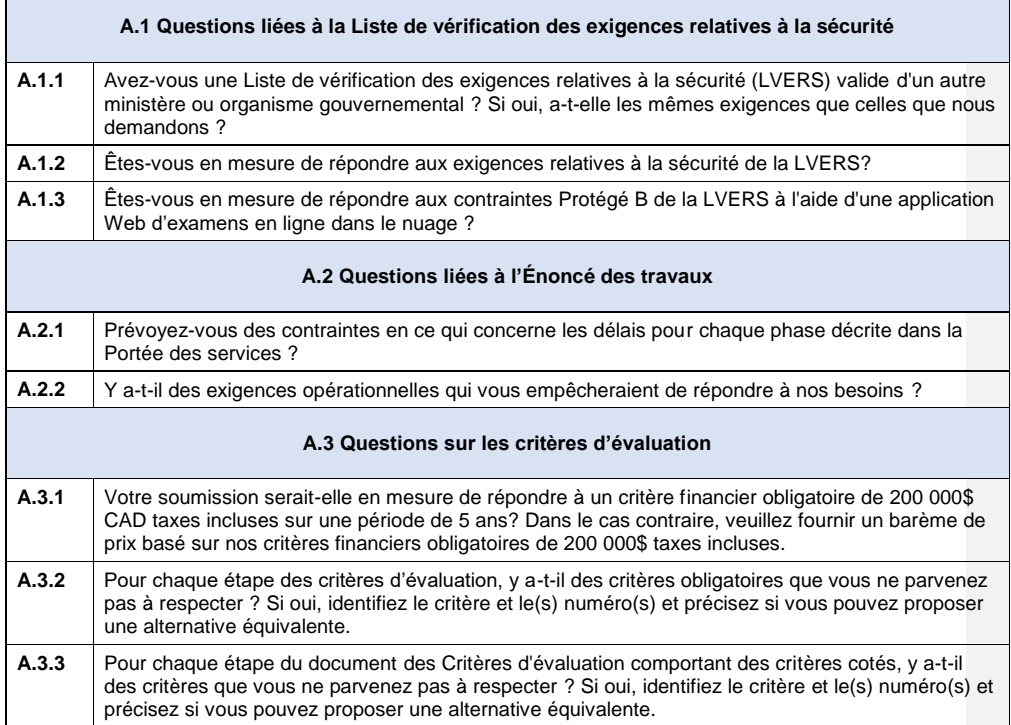

# **Annexe B – Énoncé des travaux**

# **Titre**

Application Web d'examens en ligne dans le nuage

#### **Objectif**

Il existe un besoin continu pour une solution d'examen en ligne automatisée rigoureuse et fiable à utiliser dans le cadre du Programme de formation de base pour les agents (PFBA) du Collège de l'ASFC, à Rigaud au Québec. L'objectif est d'acquérir et mettre en œuvre une application Web d'examens en ligne dans le nuage qui répond aux besoins en matière d'évaluation du PFBA de l'ASFC pour les prochaines 3 à 5 années. Un nouveau contrat avec une compagnie fournissant une application Web d'examens en ligne dans le nuage doit être mis en place dès que possible et la phase de mise en service de l'application Web doit prendre fin au plus tard le 1er septembre 2024.

#### **Contexte**

Appartenant à la Division des solutions de formation et d'apprentissage (DSFA) de l'Agence des services frontaliers du Canada (ASFC), la Direction du leadership et du perfectionnement (DLP) a besoin d'une application Web d'examens en ligne dans le nuage pour administrer des examens défendables et sécurisés pour le PFBA, au Collège de l'ASFC à Rigaud.

Puisque le PFBA fait partie du processus de sélection des agents stagiaires, les recrues inscrites au Collège de l'ASFC doivent réussir le programme afin d'assumer les fonctions d'Agent stagiaire à un point d'entrée. L'une des méthodes employées pour évaluer les connaissances des recrues en matière de législation, de politiques et de procédures relatives aux voyageurs et aux marchandises entrant et sortant du pays, ainsi que les connaissances en matière de tactiques de défense, repose sur des examens à choix multiples administrés en ligne. Ces examens sont rigoureux sur le plan psychométrique en termes de fiabilité et de validité. À l'heure actuelle, une application Web d'examens en ligne automatisée; notamment une application commerciale de série (COTS), est utilisée pour administrer des examens défendables et sécurisés permettant à l'ASFC de garantir la fiabilité et la validité des examens grâce au rapport d'analyse des éléments et au rapport d'analyse de l'examen. Cette application Web s'avère cruciale pour assurer de façon continue la prestation d'évaluations de qualité dans le PFBA et, ultimement, doter les régions d'agents compétents.

#### **Portée des services**

L'ASFC cherche à obtenir une application Web d'examens en ligne dans le nuage qui comprend la formation, le soutien continu, la conception et toute configuration personnalisée, grâce aux phases cidessous, en tenant compte qu'elles puissent se chevaucher.

L'application Web d'examens en ligne dans le nuage doit permettre à l'ASFC de/d' :

- veiller à ce que les exigences particulières de la DLP-DSFA et de la Direction du Collège de l'ASFC relatives à l'administration des examens dans un environnement sécurisé ainsi qu'à la production de rapports sur les examens et le rendement des recrues soient satisfaites et normalisées;
- assurer la prestation continue du programme sans fardeau administratif;
- faire en sorte que les examens soient solides et défensables si les recrues contestent leur échec, puisque le PFBA est l'une des composantes du processus de sélection des Agents stagiaires.

#### **Phase 1 – Lancement**

- a. Cette phase doit débuter au plus tard cinq (5) jours ouvrables suivant l'attribution du contrat.
- b. L'entrepreneur doit rencontrer le responsable du projet pour :
	- organiser une séance d'orientation à propos de l'entreprise et de leurs services;
	- préciser le plan relatif à la conception, la mise en œuvre et la formation (en fonction de la soumission de l'entrepreneur);
	- identifier et établir les principaux intervenants (l'entrepreneur ainsi que la Direction générale de l'information, des sciences et de la technologie [DGIST] et la Direction générale des ressources humaines [DGRH] de l'ASFC) et décrire les rôles et les responsabilités de chacun d'entre eux afin d'assurer une mise en œuvre appropriée de la solution;
	- établir les buts et les objectifs d'affaires de l'ASFC au sujet de la plateforme d'évaluation;
	- convenir des canaux de communication et de la fréquence, et les mettre en place.
- c. La phase 1 doit être achevée dans les deux (2) semaines suivant l'attribution du contrat.

#### **Phase 2 – Formation initiale et soutien/maintenance continu en direct**

Cette phase comprend la formation du personnel de la DGIST et de la DGRH de l'ASFC.

- a. L'entrepreneur doit fournir tout soutien technique nécessaire au personnel de la DGIST de l'ASFC (par téléphone, courriel ou vidéoconférence) :
	- former, avec soutien en direct continu, tous les utilisateurs administratifs (jusqu'à cinq [5] employés de l'ASFC) aux fonctions associées à leur rôle, ce qui comprend également le dépannage;
	- fournir une copie électronique de toute la documentation de formation connexe et le matériel de formation utilisés pendant cette phase, en anglais;
	- rencontrer le responsable du projet pour personnaliser la mise en page, les rapports et les fonctionnalités.
- b. La formation peut être suivie par le biais de tutoriels ou de cours en ligne, de vidéos éducatives, de guides ou de manuels d'instruction, etc.
- c. L'entrepreneur doit confirmer auprès du responsable du projet la façon dont les utilisateurs finaux (recrues) seront formés.
- d. Soutien/maintenance continu en direct:

De la fin de la phase 2 (formation initiale) jusqu'à la fin du contrat (y compris les périodes d'option, si elles sont invoquées), l'entrepreneur doit :

- fournir aux utilisateurs administratifs un service de soutien en direct selon les besoins, avec un temps de réponse rapide de la part de l'entrepreneur. Ce service doit être accessible par téléphone, courriel, clavardage ou par le biais d'un l'accès donné à l'ASFC au système de demandes de service (billets) de l'entrepreneur. Cela comprend, mais n'est pas limité aux services suivants : pouvoir communiquer directement avec le service de dépannage pour résoudre les problèmes liés aux fonctionnalités de la solution, fournir des conseils à l'ASFC sur la personnalisation des champs ou des rapports, importer et exporter des données et assurer le soutien technique, etc. Ces services doivent être offerts pendant les heures de bureau, soit du lundi au vendredi, de 7 h à 18 h (HNE/HAE), sauf les jours fériés au Canada et/ou aux États-Unis;
- aviser le responsable du projet des mises à jour et des mesures correctives disponibles ou à venir afin que le responsable du projet puisse approuver le moment de les installer ou de les appliquer : il est préférable de le faire la fin de semaine, les jours fériés au Canada ou en dehors des heures de bureau, soit du lundi au vendredi, de 7 h à 18 h (HNE/HAE).
- e. Cette phase doit commencer en même temps que la phase 1.
- f. La phase 2 doit prendre fin au cours du premier ou deuxième mois civil suivant l'attribution du contrat.
- g. Après la phase 2, on s'attend à ce que les utilisateurs administrateurs actuels de l'ASFC ayant des droits d'accès spéciaux forment les nouveaux utilisateurs et les utilisateurs remplaçants qui disposeront de ces mêmes droits. Au besoin, ils doivent également informer l'entrepreneur de tout changement touchant les nouveaux utilisateurs et les remplaçants.

### **Phase 3 – Configuration de la solution en fonction des besoins de l'ASFC**

Conformément aux rôles et responsabilités définis des intervenants clés (phase 1), l'entrepreneur doit collaborer avec le personnel de l'ASFC pour :

- a. définir et configurer les types d'utilisateurs, les groupes, les rôles, les exigences et les autorisations afin de mieux mettre en œuvre de la solution en fonction des besoins de l'ASFC;
- b. configurer le processus d'authentification (nom d'utilisateur et mot de passe uniques et générés par le système pour chaque utilisateur) et définir comment les informations seront diffusées automatiquement à chaque type d'utilisateur;
- c. configurer le processus d'autorisation (l'accès sera défini par les autorisations basées sur les rôles selon le type d'utilisateur);
- d. définir les types d'évaluations à administrer et les types de rapports requis;
- e. définir et planifier la façon dont notre contenu peut passer de notre plateforme existante ou de nos documents sources vers cette nouvelle solution;
- f. établir toutes les exigences de sécurité;
- g. intégrer des applications tierces, si nécessaire;
- h. définir et mettre en œuvre, si nécessaire, les besoins en matière de rapports et d'accès aux données brutes pour les rapports tiers;
- i. mettre en place et fournir l'accès à un environnement de tests de la solution pour tous les utilisateurs administrateurs de l'ASFC;
- j. de la fin de la phase 3 jusqu'à la fin du contrat (y compris toutes les périodes d'option, si elles sont invoquées), fournir des processus de sauvegarde et un plan d'urgence avant la fin de la phase 3, ce qui peut inclure :
	- i. la durée de conservation;
	- ii. des calendriers de sauvegarde complète et incrémentielle;
	- iii. des sauvegardes qui doivent non seulement être stockées au Canada, mais également sur d'autres serveurs que ceux de l'environnement de production qui hébergent la solution;
	- iv. le délai de restauration des données.

#### **Phase 4 – Mise en œuvre**

Conformément aux rôles et responsabilités définis des intervenants clés (phase 1), l'entrepreneur doit collaborer avec le personnel de l'ASFC pour :

- a. concevoir, personnaliser, élaborer, mettre à l'essai et mettre en œuvre des évaluations et des rapports :
	- fournir ou partager du matériel pour la formation des utilisateurs finaux en anglais et l'équivalent en français, si possible;
	- rédiger les questions dans les deux langues officielles du Canada, qui demeureront la propriété de l'ASFC;
	- élaborer toutes les évaluations dans les deux langues officielles du Canada;
- configurer et mettre à l'essai l'administration des évaluations (p. ex.: informations de connexion à diffuser aux utilisateurs et planification au calendrier de l'administration des évaluations);
- concevoir, personnaliser, élaborer, mettre à l'essai et mettre en œuvre des rapports sur les évaluations (p. ex. : examens à choix multiples) et sur le rendement des questions d'examen (p. ex. : rapports d'analyse des éléments).

Les tâches suivantes incombent à l'entrepreneur :

- a. Configurer la solution selon les besoins et les exigences de l'ASFC, ce qui comprend, mais qui n'est pas limité aux éléments suivants :
	- personnaliser la solution avec des identifiants de l'ASFC;
	- personnaliser les gabarits liés à la prestation d'évaluation;
	- configurer l'écran de connexion et le tableau de bord;
	- configurer un modèle de rapport du participant lié à la performance d'un utilisateur final sur une évaluation;
	- modifier les paramètres de serveur pertinents;
	- mettre à l'essai la solution en utilisant des cas d'essai prédéfinis dans un environnement de tests;
	- confirmer la date de début des services de sauvegarde.
- b. Fournir des services de dépannage en anglais au téléphone, par courriel et par clavardage aux utilisateurs administratifs de l'ASFC désignés par le responsable du projet, pendant les heures de bureau, soit de 7 h à 18 h (HNE/HAE), du lundi au vendredi, sauf les jours fériés au Canada et aux États-Unis.
- c. Assurer la disponibilité des services de sauvegarde à la fin de cette phase.
- d. Les phases 3 et 4 peuvent être réalisées en parallèle et se chevaucher, mais doivent prendre fin dans les sept (7) mois civils suivant l'attribution du contrat.

### **Phase 5 – Test d'acceptation**

Conformément aux rôles et responsabilités définis des intervenants clés (phase 1), l'entrepreneur doit collaborer avec le personnel de l'ASFC pour :

- a. réaliser des cas d'essai prédéfinis dans un environnement de tests;
- b. s'assurer que l'environnement de tests est stable et prêt pour le lancement du projet pilote;
- c. réaliser un essai du processus d'administration des évaluations de bout en bout (rédaction des questions, planification au calendrier des évaluations, administration et prestation des évaluations et production automatisée de rapports sur les résultats des évaluations);
- d. suivre et consolider les enjeux rencontrés au cours du pilote.

L'entrepreneur doit :

- a. collaborer avec le personnel de l'ASFC pour résoudre les problèmes rencontrés au cours du pilote et corriger le tir quant à la solution, avant la prochaine phase de mise en service;
- b. obtenir l'approbation par courriel du responsable du projet pour passer à la phase suivante;
- c. la phase doit être achevée dans les dix (10) mois civils suivant l'attribution du contrat.

### **Phase 6 – Mise en service**

L'entrepreneur doit :

- a. appliquer à l'environnement de production de la solution toutes les configurations, tous les paramètres, toutes les personnalisations et tout le contenu mis à l'essai et approuvés dans l'environnement de tests;
- b. mettre la solution à l'essai dans l'environnement de production afin de s'assurer que tout fonctionne comme prévu;
- c. fournir un exposé de transfert, y compris une liste de vérification des essais effectués, pour s'assurer que l'environnement de production est prêt à être mis en service;
- d. obtenir par courriel l'approbation du responsable du projet sur la mise en service et utiliser l'environnement de production avec les recrues;
- e. La phase doit être achevée dans les douze (12) mois civils suivant l'attribution du contrat.

#### **Phase 7 – Clôture : services de nettoyage, de migration et de transition des données**

- a. La solution fournie par l'entrepreneur doit permettre à l'ASFC d'exporter l'un ou l'autre des éléments suivants de la solution au format Excel, PDF ou CSV :
	- i. les données de l'utilisateur;
	- ii. les évaluations des utilisateurs;
	- iii. les rapports sur les résultats des évaluations;
	- iv. toutes les questions dans la banque ou le répertoire de la solution, puisque tout le contenu appartient à l'ASFC.
- b. L'entrepreneur doit continuer à fournir des services de soutien après la mise en service (comme ceux de la phase 2) à un maximum de quatre (4) utilisateurs administratifs au cours de la phase 7, même s'il est entendu que ni les évaluations ni les recrues n'ont recours à la solution. La phase 7 correspond à un nettoyage strictement administratif avec possibilité de production de rapports pendant cette période.
- c. L'entrepreneur doit confirmer par écrit au responsable du projet que toutes les données de l'ASFC, y compris les copies de sauvegarde et tout le contenu téléversé par les utilisateurs de l'ASFC, ont été supprimées de tous les serveurs dans le nuage. L'entrepreneur ne doit pas supprimer ce contenu sans l'autorisation écrite du responsable du projet ou plus de trois (3) jours civils avant la fin de la phase 7 (selon ce qui se produit en premier).
- d. Cette phase se déroulera dans le mois précédant la résiliation du contrat, une fois qu'une résiliation (pour quelque motif que ce soit) aura été déterminée. En d'autres termes, la phase 7 se produit au cours du mois suivant la résiliation du contrat, si aucune prolongation n'est évoquée. Par exemple, si l'ASFC utilise la solution pendant deux (2) ans sans prolongation, cela correspond à deux (2) ans d'utilisation et un (1) mois pour la phase 7. Par conséquent, le contrat a une durée totale de vingtcinq (25) mois.
- e. Les services de sauvegarde doivent être offerts pendant cette phase.

#### **Spécifications**

Afin de satisfaire aux besoins et aux exigences de l'ASFC, l'application Web d'examens en ligne dans le nuage doit présenter les caractéristiques suivantes :

#### **1. Capacité de la solution d'examen en ligne**

L'application Web d'examens en ligne dans le nuage doit fournir à l'ASFC les paramètres de capacité suivants sans compromettre son rendement :

- a. prendre en charge jusqu'à 200 utilisateurs actifs simultanément et 2 000 utilisateurs actifs par an;
	- i. être en mesure d'archiver les participants sur une base annuelle sans bloquer l'accès aux rapports relatifs aux résultats d'examen des utilisateurs, si une telle fonction est requise;
- b. avoir la possibilité de créer un domaine/une adresse URL personnalisable;
- c. permettre à tous les utilisateurs d'accéder à l'application Web par le biais de navigateurs modernes, comme Google Chrome, Firefox et Microsoft Edge, sur un ordinateur de bureau ou portatif de type PC ou Mac;
- d. appuyer la fonction « marque blanche » qui signifie modifier l'image de marque de la plateforme, au moins à partir de l'interface de l'examen, permettant l'utilisation des identifiants de l'ASFC.

# **2. Critères de l'utilisateur final**

L'application Web d'examens en ligne dans le nuage doit fournir les fonctionnalités suivantes à l'utilisateur final (l'individu effectuant le test), notamment la recrue dans le cas présent :

- a. éléments de la page de connexion :
	- i. les champs Nom d'utilisateur et Mot de passe;
	- ii. une fonction pour choisir la langue d'affichage;
	- iii. une option pour demander un nouveau mot de passe ou le changer;
	- iv. une option permettant aux utilisateurs finaux de modifier leur mot de passe.
- b. fonctionnalités d'évaluation pour l'utilisateur final :
	- i. permettre de réaliser l'évaluation à l'aide d'un navigateur Internet moderne ou une application sur les téléphones intelligents, les tablettes et les appareils iOS et Android;
	- ii. fournir un « navigateur des questions » de l'examen sous format de gille ou tableau pour parcourir aisément les questions signalées à revoir, ainsi que celles auxquelles déjà répondues et celles qui sont toujours sans réponse;
	- iii. fournir un avertissement lors de la soumission d'un examen comprenant des questions qui demeurent sans réponse;
	- iv. fournir des outils et des ressources dans l'application pendant la réalisation de l'examen, par exemple des boutons permettant l'utilisation d'une calculatrice et l'accès aux dossiers ou aux documents;
	- v. redémarrer l'évaluation à partir de l'endroit où l'utilisateur final s'est arrêté, lorsque des problèmes techniques surviennent – par exemple, s'il a perdu sa connexion ou si une panne de courant survient pendant une évaluation chronométrée. Dans cette deuxième éventualité, la limite de temps est figée et l'évaluation est redémarrée là où l'utilisateur final s'est arrêté, une fois la connexion rétablie;
	- vi. permettre à l'utilisateur final de modifier la taille de la police dans laquelle une question d'examen est affichée à l'écran au moyen de contrôles configurables;
	- vii. permettre à l'utilisateur final d'appliquer un contraste la police noire sur fond blanc devient jaune sur fond bleu foncé – au moyen de contrôles configurables;
	- viii. permettre de produire des évaluations optimisées HTML afin qu'elles soient compatibles avec des technologies d'assistance, telles que les lecteurs d'écran;
- ix. afficher une barre de progression pour que l'utilisateur final voit sa progression liée à la quantité de questions répondues (la barre de progression devient de plus en plus ombré à fur et à mesure que les questions soient répondues);
- x. afficher des boutons de navigation « Question suivante » et « Question précédente » pour faciliter la navigation dans l'évaluation.

### **3. Solution sécurisée**

L'application Web d'examens en ligne dans le nuage doit fournir à l'ASFC les fonctions de sécurité suivantes :

- a. les données et le contenu de l'ASFC sont stockés sur des serveurs dans le nuage situés à l'intérieur des frontières géographiques du Canada ou se conforme au Règlement général sur la protection des données (RGPD);
- b. tous les utilisateurs finaux démarrent l'application à l'aide d'un nom d'utilisateur et d'un mot de passe uniques;
- c. vérification et validation des identifiants de l'utilisateur dans l'application à l'ouverture de session;
- d. création et démarrage d'examens administrés et surveillés par l'ASFC;
	- i. la surveillance ne peut être assurée par une tierce partie;
- e. création et démarrage d'examens sécurisés;
	- ii. au besoin, pouvoir verrouiller l'ordinateur de bureau ou portatif des utilisateurs finaux pendant un examen pour les empêcher d'accéder à d'autres logiciels, applications ou sites Web – l'évaluation est lancée dans un navigateur sécurisé pour empêcher l'impression, les captures d'écran et les sorties involontaires;
	- f. prendre en charge les documents et le contenu « Protégé B » créé par l'ASFC et qui demeureront toujours la propriété de l'ASFC.

# **3.1 Contrôle de l'accès**

- a. Fournir un contrôle d'accès basé sur les rôles afin que les administrateurs ayant des droits d'accès spéciaux puissent configurer les droits et les privilèges des utilisateurs et créer différents profils en vue d'accorder différentes autorisations
	- i. gérer l'accès des utilisateurs à l'aide de rôles ou de types d'utilisateurs pour s'assurer que les autorisations soient attribuées correctement et de manière cohérente;
	- ii. fournir notamment les rôles ou les types d'utilisateurs définis ci-dessous :
		- administrateur (c.-à-d. un utilisateur ayant tous les droits d'accès);
		- auteur (c.-à-d. un utilisateur qui rédige des questions et crée des évaluations dans l'application);
		- planificateur (c.-à-d. un utilisateur qui crée des groupes, saisit des paramètres de planification d'examen [date, heure, nombre de tentatives, etc.] et fixe la date d'examen des utilisateurs);
		- créateur de rapports (c.-à-d. un utilisateur qui crée, affiche et enregistre les rapports de résultats d'examen);
		- participant (c.-à-d. un individu effectuant l'examen ou un utilisateur final, soit les recrues du PFBA dans le cas présent).
	- iii. créer et personnaliser le contrôle d'accès basé sur les rôles pour différents types d'utilisateurs;
	- iv. créer des rôles ou des types d'utilisateurs et attribuer un ou plusieurs rôle(s) à un utilisateur ou groupe d'utilisateurs;
	- v. modifier et supprimer des utilisateurs;
- vi. mettre à jour, réviser, gérer et obtenir une liste des profils d'administrateur;
- vii. générer automatiquement un nom d'utilisateur et un mot de passe uniques à chaque utilisateur.

# **3.2 Vérification**

- a. Capacité de configurer des événements de vérifications (audit) du système (p. ex., les heures de début et de fin de l'examen de l'utilisateur final, quand (p.ex. date, heure) l'utilisateur final a accédé à l'application et les modifications apportées aux questions d'examen par les utilisateurs de type auteur sont identifiées et consignées.
- b. Capacité de créer un audit, un registre, un rapport ou une vérification périodique des événements de vérification du système et d'exporter les résultats dans une feuille de calcul Excel ou un autre format acceptable pour pouvoir afficher et manipuler les données.

#### **4. Interopérabilité des systèmes**

Les caractéristiques additionnelles suivantes permettraient de mieux appuyer l'écosystème actuel de la technologie de l'information et des ressources humaines de l'ASFC, mais ne sont pas obligatoires :

- a. capacité d'intégration au système de gestion de l'apprentissage Moodle de l'ASFC;
- b. capacité d'intégration à l'environnement SAP;
- c. capacité d'utiliser l'authentification unique par le biais de Microsoft SharePoint.

#### **5. Critères des utilisateurs administratifs**

Les critères des utilisateurs administratifs sera exécutés par le personnel de l'ASFC afin d'assurer une administration, une prestation et une assurance de la qualité sans heurts des évaluations du PFBA.

#### **5.1 Capacités de planification et d'administration des évaluations**

L'application Web d'examens en ligne dans le nuage doit fournir à l'ASFC les fonctions suivantes pour regrouper des utilisateurs ainsi que planifier et administrer les évaluations de l'ASFC :

- a. créer des groupes et des sous-groupes;
- b. importer des utilisateurs par le biais d'un fichier CSV;
- c. planifier des évaluations par groupes et sous-groupes à des dates et des heures précises;
- d. générer automatiquement des identifiants pour permettre aux utilisateurs d'accéder à l'examen;
- e. reporter une évaluation;
- f. définir la durée de l'examen et une période d'accès;
- g. définir un nombre maximum de tentatives pour une évaluation;
- h. planifier des sondages, des quiz, des tests et des examens (formulaire fixe et sélection aléatoire);
- i. planifier les évaluations des utilisateurs et n'autoriser que l'administration d'évaluations planifiées;
- j. planifier des listes de vérification d'observation et d'analyse de tâches.

#### **5.2 Rédaction de questions d'évaluation**

L'application Web d'examens en ligne dans le nuage doit fournir à l'ASFC les fonctions suivantes pour rédiger (saisir les questions dans l'application) les questions d'évaluation :

- a. être en mesure d'effectuer la rédaction à partir de n'importe quel ordinateur de bureau ou portatif par le biais d'un navigateur Web moderne reconnu et autorisé par le gouvernement, tel que Google Chrome, Firefox ou Microsoft Edge;
- b. créer et tenir à jour la banque ou le répertoire des questions d'examen d'au moins 5 000 questions dans chacune des deux langues officielles du Canada (français et anglais);
	- i. la gestion de la traduction des questions et des évaluations doit être intégrée et fournie au sein de la même application;
- c. essayer les questions durant le processus de rédaction;
- d. permettre à plusieurs auteurs de travailler de façon collaborative dans le même répertoire de questions partagé;
- e. rédiger des questions et de la rétroaction liée aux questions et publier des questions directement dans un répertoire partagé;
- f. fournir une fonction de vérification intégrée de l'orthographe lors de la rédaction ou de la saisie des questions dans l'application;
- g. organiser les questions dans l'ensemble de la banque ou du répertoire, par sujets ou dossiers et sous-dossiers et selon une hiérarchie;
- h. définir les autorisations de sécurité de dossiers particuliers pour contrôler l'accès à certains sujets ou dossiers d'évaluation;
- i. nommer er les questions et le sujet des différents dossiers, selon les besoins;
- j. ajouter des balises aux questions pour qu'elles puissent être sélectionnées par sujet et par balise;
- k. créer des questionnaires, des quiz, des tests et des examens (formulaire fixe et sélection aléatoire), en anglais et en français;
- l. faire le suivi des changements et des mises à jour des questions d'évaluation en anglais et en français afin de s'assurer que la piste de vérification des différentes versions des questions soit conservée;
	- i. obliger l'auteur de saisir un commentaire descriptif lorsqu'il enregistre les modifications qu'il a apportées à une question (piste de vérification);
- m. rechercher et filtrer le répertoire ou les banques d'éléments par mot-clé dans les énoncés des questions, les choix de réponses, les rétroactions, les métabalises, les descriptions, les noms des sujets ou des auteurs;
- n. prendre en charge de nombreux formats d'importation d'éléments, comme : CSV (.csv), (.txt), (.zip), (.xml), (.xliff);
- o. exporter et importer en format XLIFF pour les besoins de localisation externe des questions ou des évaluations aux fins de la traduction;
- p. générer ou produire la version imprimée des questions, en français et en anglais (p. ex., en convertissant l'examen en format Word ou PDF);
- q. avoir la capacité de lancer des programmes tiers à partir d'une évaluation;
- r. avoir la capacité d'utiliser des modèles ou gabarits CSS et XML configurables pour personnaliser l'apparence du contenu des évaluations;
- s. avoir la capacité d'utiliser un assistant de l'application pour créer des paquets IMS, AICC ou SCORM.

#### **5.2.1 Types de questions d'examen, de paramètres et de rétroaction :**

- a. Créer différents types de questions d'examen qui comprend ce qui suit, mais n'est pas limité aux types suivants : dissertation (questions à développement), échelle Likert, choix multiples, vrai ou faux, oui/non, réponses multiples, correspondance, liste déroulante, classement dans l'ordre, matrice de connaissances, matrice de sondage, réponse numérique, correspondance de texte, remplir l'espace vide, télécharger le fichier, sélectionner un espace vide, analyse de tâches, etc.
- b. Ajouter les attributs ou paramètres suivants aux questions et/ou aux choix de réponses :
	- i. définir l'état dans lequel les questions peuvent se trouver (p. ex, normale, expérimentale, version bêta et retirée); on doit pouvoir inclure les questions expérimentales dans les examens formels, sans les évaluer ni les inclure dans la note finale, cependant on doit être en mesure de recueillir leurs données psychométriques;
	- ii. insérer des variables de serveur, telles que le nom du participant, la date ou l'heure, directement dans les questions et les rétroactions;
	- iii. mélanger l'ordre des choix dans les questions à choix multiples;
	- iv. définir les notes minimales et maximales des questions complexes;
	- v. permettre l'obtention de différentes notes par choix ou par combinaison de choix;
	- vi. améliorer l'apparence du texte au moyen de caractères soulignés, en gras, en italique, en exposant, en indice de bas de page, etc.;
	- vii. Intégrer du contenu multimédia, tel que des images, des vidéos et de l'audio aux questions d'examen;
	- viii. modifier et fixer la taille de l'image affichée, indépendamment de ses dimensions réelles;
	- ix. permettre la lecture automatique du contenu audio et vidéo;
	- x. ajouter des graphiques, des polices et des équations aux questions;
	- xi. avoir la possibilité d'inclure une option pour ajouter un champ de commentaire à une question.
- c. Ajouter les attributs ou paramètres suivants à la rétroaction de l'évaluation :
	- i. insérer des variables de serveur, telles que le nom du participant, la date ou l'heure, directement dans les questions et les rétroactions;
	- ii. fournir de la rétroaction après une série de questions ou à la fin de l'examen ou de l'évaluation;
	- iii. insérer des hyperliens dans le texte de la rétroaction.

# **5.3. Rédaction – Évaluations/examens**

- a. Autoriser plusieurs utilisateurs à créer et à publier des évaluations, directement dans un répertoire partagé.
- b. Rédiger et fournir des évaluations composées de types de questions précisées plus haut, y compris les évaluations d'observation dans lesquelles « l'observateur » se connecte et évalue les participants;
- c. Ajouter les attributs ou paramètres suivants aux évaluations/ examens :
	- i. afficher chaque question dans une fenêtre distincte ou dans une liste;
	- ii. préciser l'ordre dans lequel les questions s'affichent;
	- iii. diviser l'évaluation en sections ou blocs de questions distincts:
	- iv. rendre obligatoire ou non la saisie d'une réponse à une ou plusieurs questions dans un bloc ou un ensemble de questions;
	- v. permettre à l'utilisateur final de passer librement d'une section à l'autre de l'évaluation;
	- vi. glisser-déposer des blocs de questions pour réorganiser le contenu de l'évaluation;
	- vii. permettre de régler les paramètres de sauvegarde à « manuel et automatique » et de sélectionner la fréquence de sauvegarde (p. ex., à intervalles de cinq [5] secondes) – le réglage des paramètres de sauvegarde n'influe pas sur le déroulement de l'examen. Les

autres options souhaitées pour les paramètres de sauvegarde sont : (1) manuel, (2) automatique ou (3) manuel et automatique [avec possibilité d'en régler la fréquence]);

- viii. sélectionner les questions manuellement dans la banque ou le répertoire de questions pour remplir une évaluation ou un examen ou demander à l'application de sélectionner les questions au hasard pour chaque sujet évalué;
- ix. ajouter une autre fenêtre de confirmation pour que les utilisateurs finaux n'appuient pas sur le bouton « Soumettre » par erreur.
- d. S'assurer que les utilisateurs n'ont plus accès à l'examen une fois qu'il est soumis;
- e. Générer ou produire la version imprimée des examens, en français et en anglais (p. ex., en convertissant l'examen en format Word ou PDF).

#### **5.4 Capacités de production de rapports et de notation automatique**

- a. Fournir la notation automatique d'examen composé de types de question fournissant des choix de réponses tels que : choix multiples, vrai ou faux, oui/non, réponses multiples et qui requièrent la sélection de la ou des bonne(s) réponse(s) de l'utilisateur final;
- b. Fournir une commande ou fonction manuelle permettant à modifier la notation automatisée (c.-à-d. la capacité à modifier la note d'une/des questions de façon manuelle);
- c. Fournir des modèles de rapport intégrés et personnalisables au moyen d'éléments à sélectionner selon les besoins;
- d. Créer, concevoir et modifier des modèles de rapports;
- e. Créer des rapports personnalisés avec les champs et les étiquettes dont l'ASFC a besoin ou améliorer les rapports existants;
- f. Filtrer au besoin les rapports par : date, période, groupe, résultats d'évaluation ou données démographiques.
- g. Produire des rapports sur les questionnaires, les quiz, les tests, les examens et toutes les évaluations rédigées dans l'application, ainsi que sur le rendement des utilisateurs finaux (recrues) sur les évaluations.
- h. Fournir des données de base sur l'utilisateur final dans les rapports (p. ex., le prénom, le nom, le titre de l'évaluation, le nom du groupe, la note finale, la note maximale et la note en pourcentage).

Le critère suivant n'est pas obligatoire, mais s'avérerait bénéfique à l'ASFC :

a. Fournir des rapports sur les listes de vérification d'observation et les analyses des tâches.

#### **5.4.1 Rapports sur le rendement des utilisateurs finaux :**

- a. Créer les types de rapports qui comprend ce qui suit, mais n'est pas limité aux types suivants :
	- i. rapport par sujet : afficher les résultats d'un utilisateur final divisés par sujet associé à un bloc ou un ensemble de questions pour une seule évaluation (nombre de bonnes réponses par rapport au nombre total de questions sur un sujet, et résultats de l'utilisateur sur le sujet par rapport à une norme de réussite établie par l'ASFC);
	- ii. rapport d'encadrement : afficher les réponses et les résultats d'un utilisateur final pour une seule évaluation en identifiant les éléments suivants pour chaque question : la question, la réponse donnée, la bonne réponse, la note de l'utilisateur, etc.;
		- traiter des rapports d'encadrement par lot pour plusieurs utilisateurs et les distribuer par courriel, PDF, Word, HTML ou Excel;
	- iii. rapport de la liste des notes : fournir une liste triable des notes des utilisateurs finaux et des résultats consolidés à des fins de production de rapports et de comparaisons portant sur le rendement. Le rapport fournit les notes relatives à l'évaluation, aux sujets et les éléments accompagnées des renseignements suivants : nom et prénom de l'utilisateur, date de

l'évaluation, groupe, heures de début et de fin pour chaque utilisateur qui doit réaliser l'examen et la note de chacun des utilisateurs;

- iv. rapport de relevé de notes : afficher les résultats d'un seul utilisateur final après plusieurs évaluations;
- v. rapport de la durée d'achèvement de l'évaluation : fournir des données analytiques permettant de détecter des tricheurs potentiels;
- vi. rapport d'état des questions : un rapport sur la banque d'éléments détaillant le nombre total de questions par état de question dans le répertoire;
- vii. rapport des types de questions : un rapport sur la banque d'éléments détaillant le nombre total de questions par type de question dans le répertoire.

Les deux rapports suivants ne sont pas obligatoires, mais s'avéreraient bénéfiques à l'ASFC :

- i. rapport de synthèse de l'analyse de tâches : fournit le pourcentage total et le nombre de participants qui sélectionnent chaque tâche, dimension (p.ex., mise en application, niveau de difficulté) et choix filtrés selon les informations démographiques;
- rapport des dimensions de l'analyse de tâches selon les données démographiques : fournit le pourcentage de participants qui sélectionnent chaque choix et qui est regroupé par tâche, dimension et données démographiques.

#### **5.4.2 Rapports sur le rendement des éléments (fiabilité et validité de l'évaluation)**

Les rapports suivants sur l'analyse des éléments ainsi que la fiabilité et la validité des évaluations sont incontournables :

- a. produire un éventail de données analytiques (par ex., une analyse psychométrique du rendement des éléments) telles que :
	- i. rapport d'analyse des éléments : fournir une analyse psychométrique approfondie de la théorie des tests classiques du rendement des éléments, ce qui permet à l'ASFC d'explorer des statistiques et des données sur le rendement propre aux éléments. Fournir des affichages graphiques, des tableaux et des données montrant la répartition de la discrimination, la corrélation, la valeur *P*, la difficulté, la fréquence des résultats, la moyenne des participants, la durée (fréquence), la proportion sélectionnée, la sélection du groupe supérieur et les sélections du groupe inférieur, la discrimination fondée sur les résultats, la corrélation entre les résultats, la moyenne de la valeur *P*, la proportion des bonnes réponses, la moyenne de la discrimination fondée sur les éléments, la moyenne de la corrélation totale entre les éléments et les commentaires des participants;
	- ii. rapport d'analyse de tests : fournir des analyses statistiques pour déterminer la fiabilité de l'examen et d'autres statistiques pertinentes dans le cadre de l'administration des évaluations défensables à enjeux moyens et élevés et choisir le type de graphique qui représente le mieux les données.
- b. enregistrer le rapport dans le répertoire local afin de pouvoir le reproduire facilement à d'autres reprises;
- c. exporter des rapports aux formats CSV, Word, Excel, HTML et PDF;
- d. envoyer des rapports sur les résultats des utilisateurs finaux par courriel à un groupe particulier d'utilisateurs (recrues qui sont des utilisateurs finaux, administrateur, créateur de rapports) ou à toute adresse courriel.
	- i. Il serait idéal que le système génère automatiquement à des heures et des dates préprogrammées un envoi de rapport(s) à un certain groupe d'utilisateurs ou à un utilisateur en particulier. Cette option doit pouvoir être activée et désactivée, si nécessaire.

#### **Livrables**

- Offrir une expérience complète d'intégration au personnel de l'ASFC.
- Fournir les services à l'ASFC, tels qu'ils sont décrits dans la portée des services, tout en se conformant aux délais établis pour chaque phase.
- Collaborer avec la DGIST de l'ASFC pour assurer la mise à l'essai, incluant les tests nécessaires et la mise en œuvre appropriées de l'application.
- Assurer la conformité aux critères de la liste de vérification des exigences de sécurité en ce qui a trait à l'accès au et/ou l'hébergement du et/ou stokage du contenu « Protégé B ».
- Fournir la dernière version de l'application et un soutien continu pendant toute la durée du contrat et les années optionnelles.
- Installer l'application et en faire la maintenance dans la plateforme approuvée à des moments convenus par toutes les parties prenantes.
- Offrir un soutien technique par téléphone, courriel, service en ligne ou système de demandes de service (billets) et clavardage en anglais.
- Fournir l'accès en ligne à la documentation telle que :les guides des meilleures pratiques, les manuels et les articles de la base de connaissances.

#### **Durée**

La durée prévue du contrat initial est de deux (2) ans avec cinq (5) année d'un (1) an optionnelle.

#### **Échéancier**

La phase de mise en service de l'application doit prendre fin au plus tard le 1<sup>er</sup> septembre 2024.

#### **Lieu de prestation**

Accès à l'application Web d'examens en ligne dans le nuage.

#### **Contraintes**

Les contraintes suivantes s'appliquent aux travaux à exécuter dans le cadre du présent contrat :

- les données et le contenu de l'ASFC sont stockés sur des serveurs physiques, sur place ou dans le nuage situés à l'intérieur des frontières géographiques du Canada ou se conforme au Règlement général sur la protection des données (RGPD);
- tous les contacts entre l'entrepreneur et le personnel de l'ASFC doivent avoir lieu pendant les heures de bureau, soit du lundi au vendredi, entre 7 h et 18 h (HNE/HAE), sauf les jours fériés au Canada et aux États-Unis. Des services de soutien continu en direct doivent également être offerts durant ces périodes.
- toute réunion entre l'entrepreneur et le personnel concerné de l'ASFC doit être tenue par téléphone, par courriel ou par vidéoconférence. Il incombe au responsable du projet de déterminer le mode de communication désiré pour chacune des réunions.
- les mises à jour et les correctifs de l'application proposée pendant la durée de tout contrat résultant seront communiqués à l'avance aux utilisateurs administratifs de l'ASFC et seront appliqués au moment convenu par les parties prenantes.
- le contrat actuel prend fin le 4 novembre 2024. Par conséquent, l'échéancier relatif à la prestation de la mise en service prévu ne peut varier.
	- o Si une interruption se produit entre la fin du contrat actuel et la mise en service de l'environnement de production, l'ASFC devra par conséquent administrer les copies papiers des trois examens sans tenir compte des reprises et de la notation manuelle. De plus, l'ASFC devra également créer des rapports manuels sur le rendement des recrues dans Excel, ce qui prend beaucoup de temps. Cette option a des effets négatifs tels qu'un fardeau administratif

important nécessitant le recours forcé à des ressources additionnelles pour revenir à la notation manuelle des examens et à la production manuelle de rapports.

# **Propriété de l'information**

L'ensemble des données, des renseignements et du contenu des examens fournis par l'ASFC ou développés par l'ASFC ou par des tiers pour le compte de l'ASFC aux fins d'utilisation de la solution proposée doivent demeurer la propriété exclusive de l'Agence. L'entrepreneur doit rendre l'ensemble de ces données, renseignements et contenus d'évaluation à l'ASFC à la fin du contrat ou dès sa résiliation et ne peut faire valoir aucun droit sur ceux-ci. Après avoir rendu les données à l'ASFC, l'entrepreneur doit supprimer les données et les copies de sauvegarde et ne peut les utiliser par la suite pour quelque raison et dans quelque but que ce soit.

L'entrepreneur conserve les droits de propriété sur sa solution proposée (y compris les mises à jour qu'il a mise au point), ses renseignements et toute propriété intellectuelle préexistante qui lui appartient.

#### **Protection des renseignements personnels**

L'entrepreneur retenu doit accepter que les renseignements personnels qui sont gérés, consultés, recueillis, utilisés, divulgués, conservés, reçus, créés ou éliminés afin de satisfaire aux exigences du contrat soient traités conformément à la *Loi sur la protection des renseignements personnels* L.R. 1985, ch. P-21, à la *Loi sur la protection des renseignements personnels et les documents électroniques*, 2000, ch. 5, et aux politiques du Conseil du Trésor sur la protection des renseignements personnels.

#### **Soutien de l'ASFC**

L'ASFC doit mettre l'entrepreneur en contact avec le personnel concerné à l'Agence en temps opportun, en tenant compte des exigences précisées à la section « Déplacements » du présent énoncé des travaux.

#### **Langue de travail**

L'entrepreneur doit être en mesure de communiquer avec un maximum de cinq (5) employés de l'ASFC dans l'une ou l'autre des langues officielles du Canada (anglais ou français) à toutes les étapes et pour tous les services, y compris le soutien continu en direct après la mise en service (dont le soutien technique) auprès de l'ensemble des utilisateurs administrateurs de l'ASFC qui disposent de droits d'accès spéciaux.

#### **Déplacements**

Le présent contrat ne comporte aucune exigence en matière de déplacements. L'entrepreneur n'aura pas accès aux bureaux de l'ASFC durant le contrat.

# **Annexe C – Critères d'évaluation**

# **1. ÉTAPE 1 : Processus d'évaluation de la sécurité des TI de l'ASFC**

La soumission doit répondre aux critères obligatoires en matière de la sécurité des technologies de l'information (TI) précisés ci-dessous. Le soumissionnaire doit fournir la documentation nécessaire pour justifier la conformité à cette exigence.

Toute soumission qui ne répond pas aux critères obligatoires en matière de la sécurité des TI sera déclarée non recevable. Chaque critère technique obligatoire doit être traité séparément.

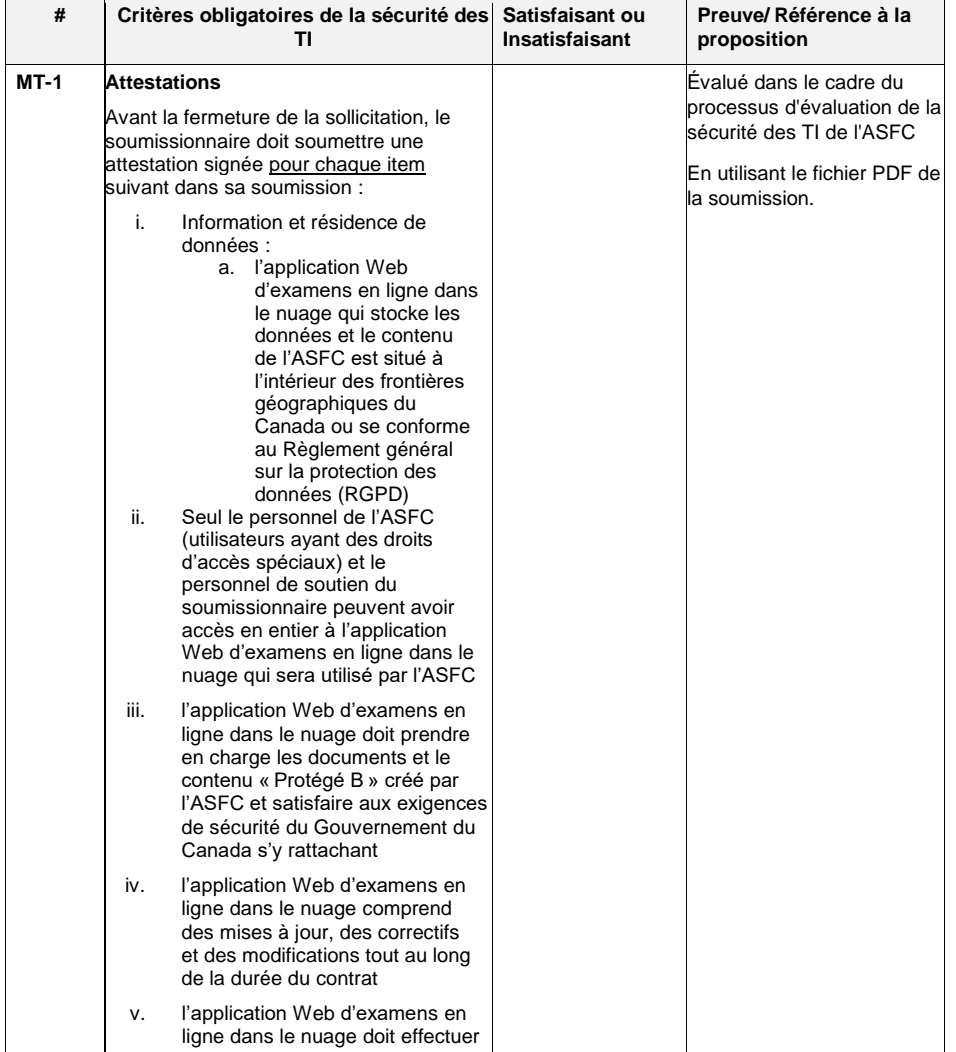

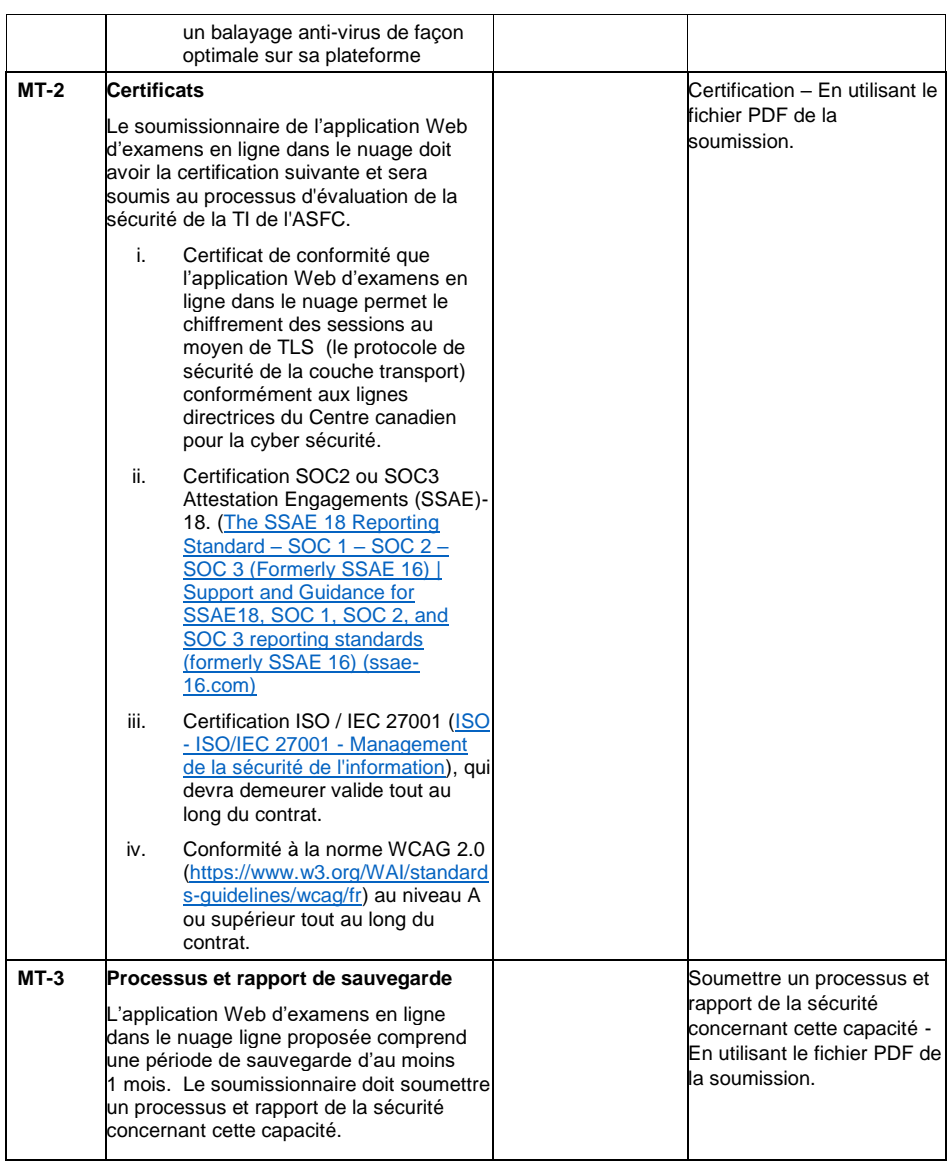

# **2. ÉTAPE 2 : Critères d'évaluation technique**

# **2.1 Critères obligatoires techniques (OT)**

Les soumissions qui répondent à tous les critères obligatoires en matière de la sécurité des TI seront évaluées et doivent répondre aux critères obligatoires techniques tels que précisés dans les tableaux insérés ci-dessous. Le soumissionnaire doit fournir la documentation nécessaire pour justifier la conformité à cette exigence.

Toute soumission ne répondant pas aux critères obligatoires techniques sera déclarée non recevable. Chaque critère obligatoire technique doit être traité séparément.

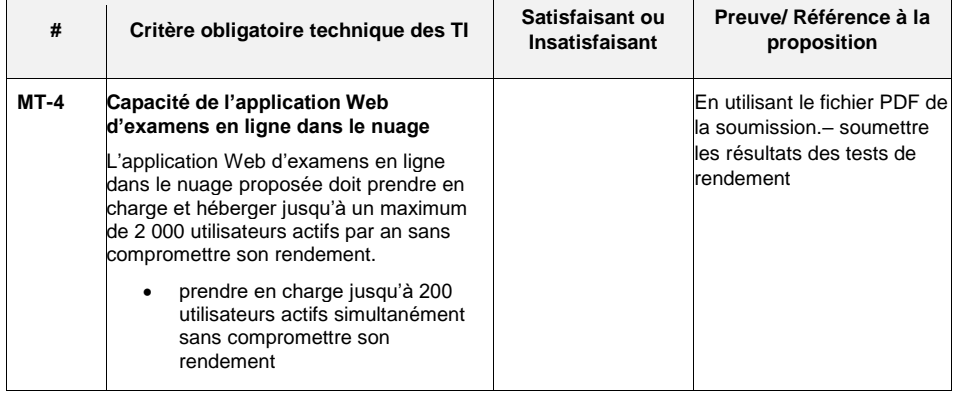

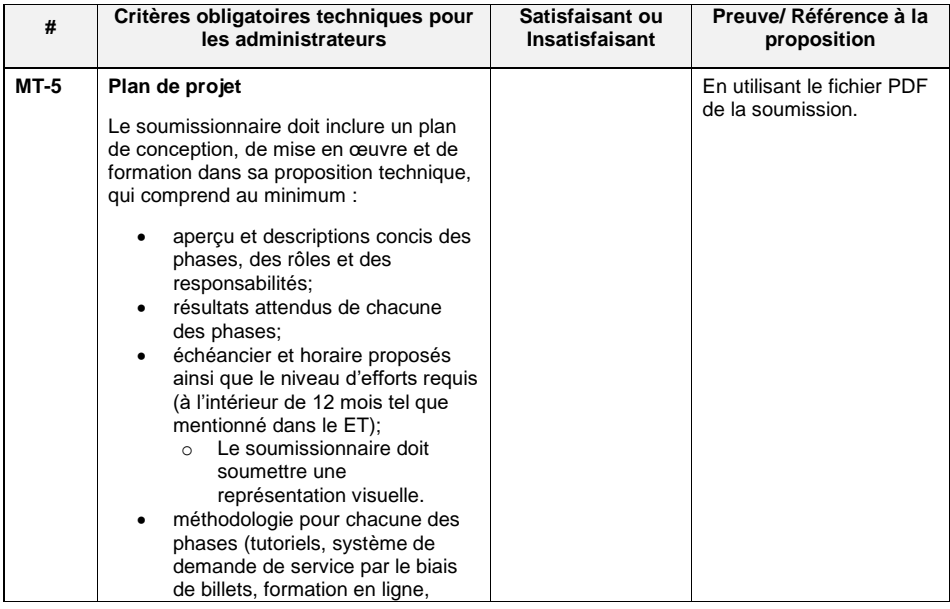

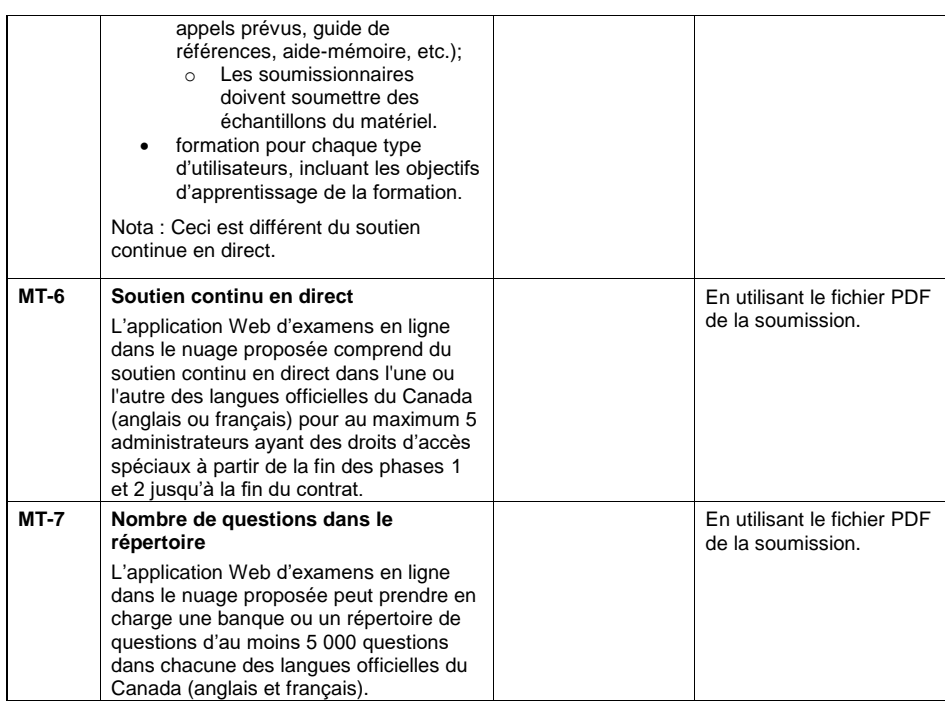

# **2.2 Critères cotés techniques (CT) :**

Les soumissions qui répondent à tous les critères obligatoires techniques seront évaluées et notées comme spécifié dans le tableau ci-dessous.

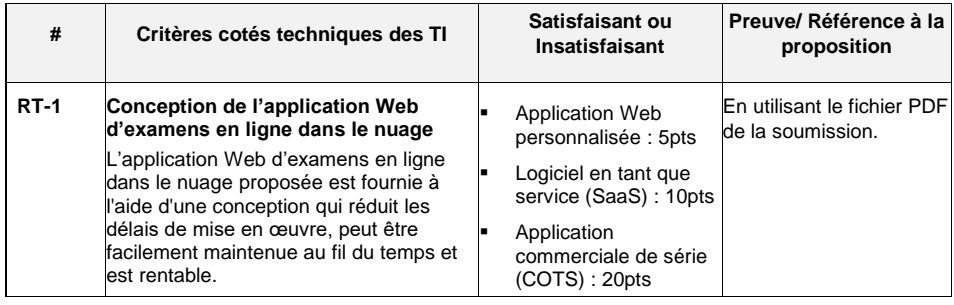

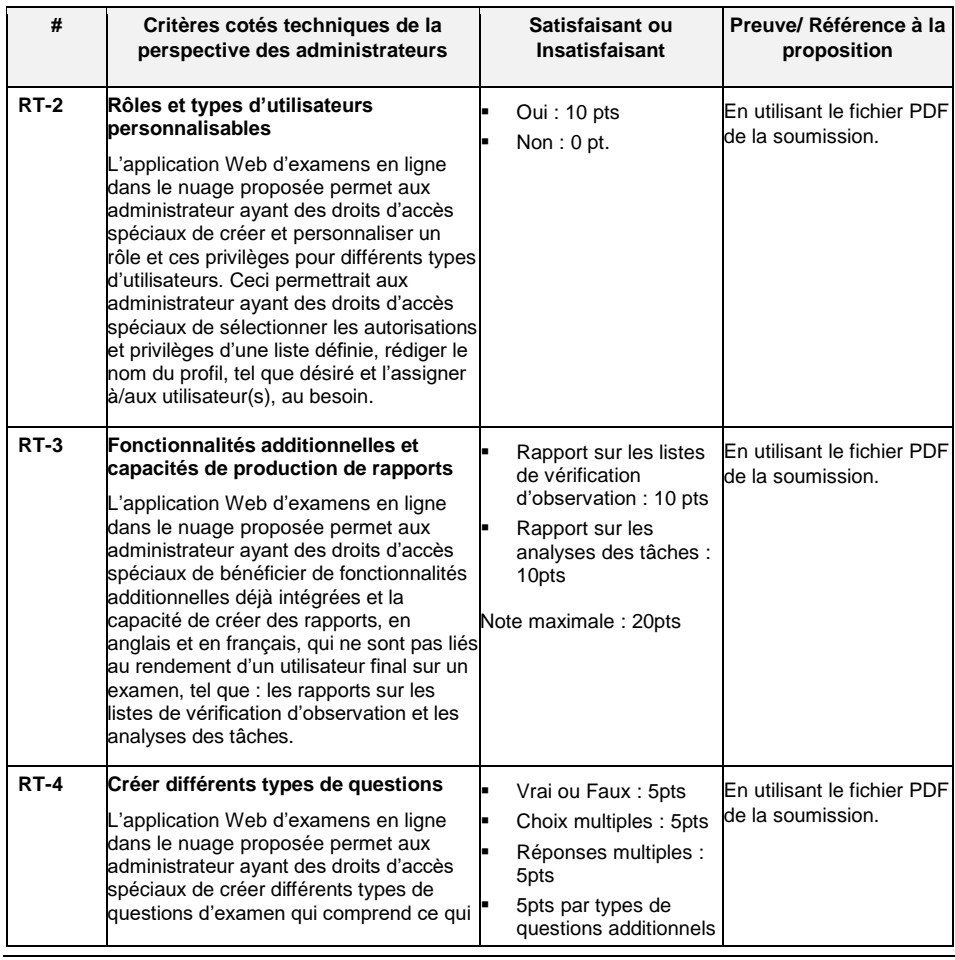

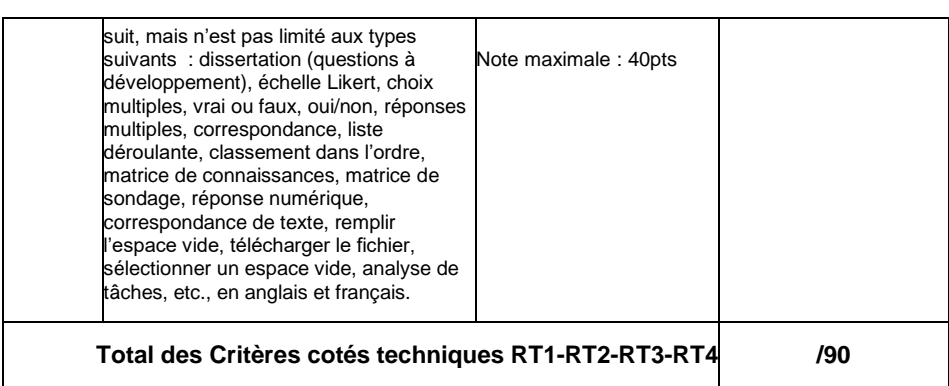

# **2.3 Critères financiers obligatoires (CFO)**

Les soumissions doivent répondre aux critères financiers obligatoires précisés ci-dessous.

Les soumissions qui ne satisferont pas aux critères financiers obligatoires seront déclarées non recevables.

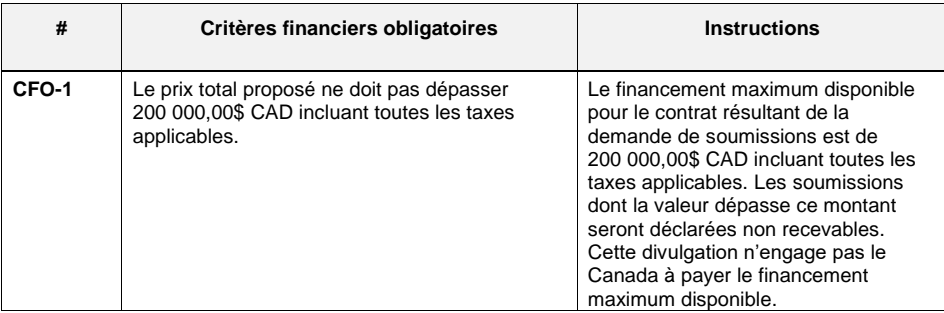

# **3 ÉTAPE 3 : Évaluation financière**

La méthode de sélection est une cote combinée la plus élevée pour le mérite technique et le prix 75/25 -Les 5 meilleures soumissions passent à l'étape 4 Évaluation de la Preuve de proposition (PDP).

# **4 ÉTAPE 4 : Évaluation de la Preuve de proposition (PDP)**

Le soumissionnaire doit être en mesure d'organiser deux (2) démonstrations en ligne et en direct, sans frais et en anglais, pour chacun des éléments suivants :

- i. 1ère démonstration en direct : exigences des TI
- ii. 2ème démonstration en direct : exigences des utilisateurs

#### **4.1 Critères obligatoires : 1ères démonstrations en ligne et en direct pour les exigences des TI (MT8-MT9-MT10-MT11-MT12-MT13-MT14-MT15-MT16-MT17)**

La soumission doit répondre aux critères obligatoires techniques. Le soumissionnaire doit fournir la documentation nécessaire pour justifier la conformité à cette exigence.

Toute soumission qui ne répond pas aux critères obligatoires techniques précisés ci-dessous sera déclarée non recevable. Chaque critère obligatoire technique doit être traité séparément.

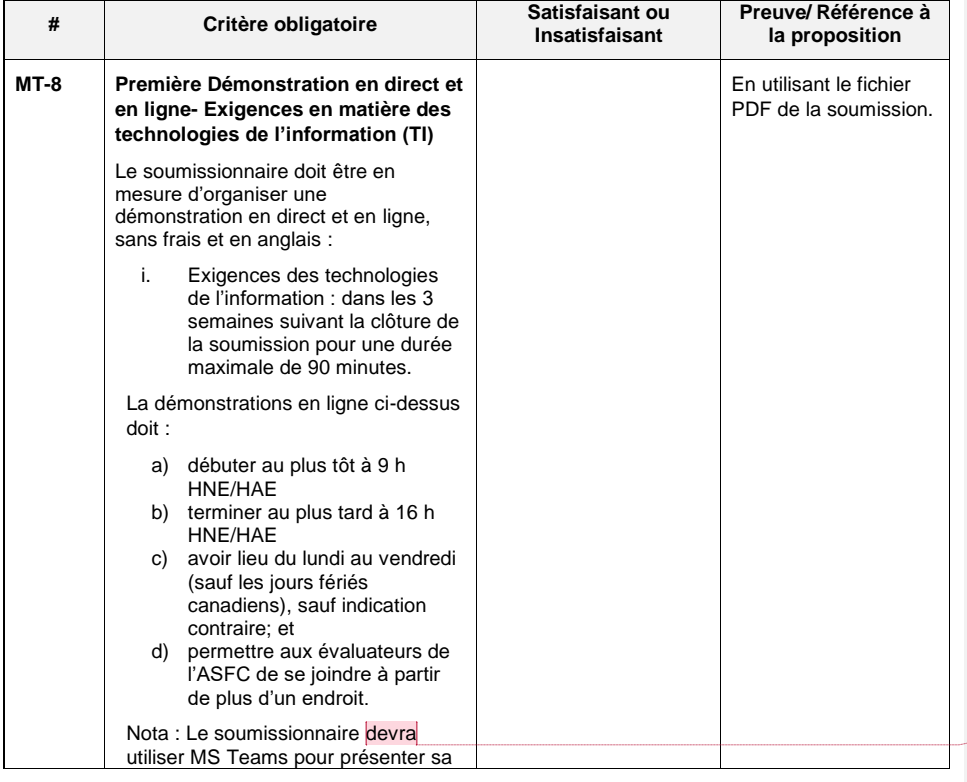

**Commented [BM1]:** Alain, we are not giving the choice – changed to MS Teams. Not up to vendor to decide

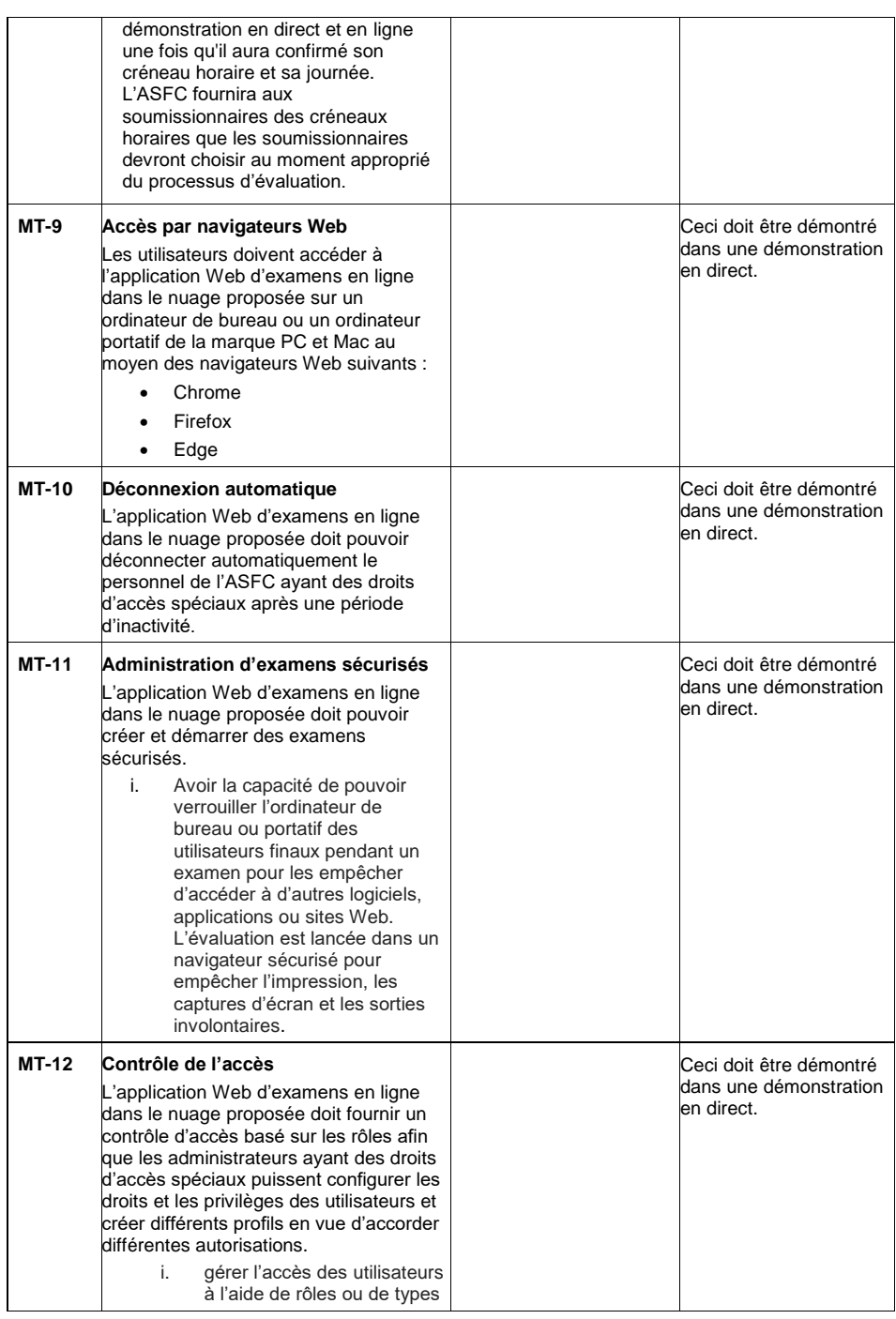

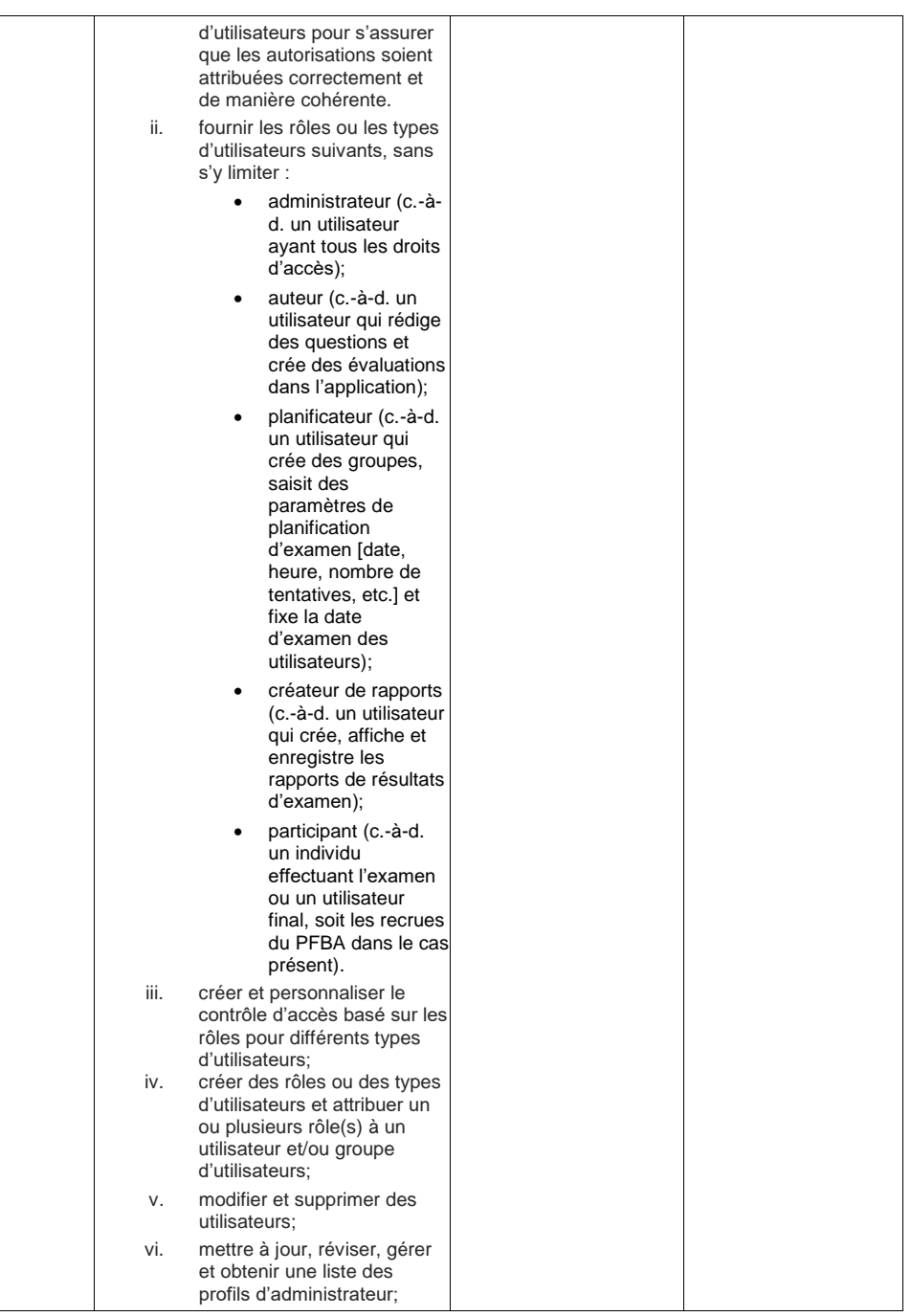

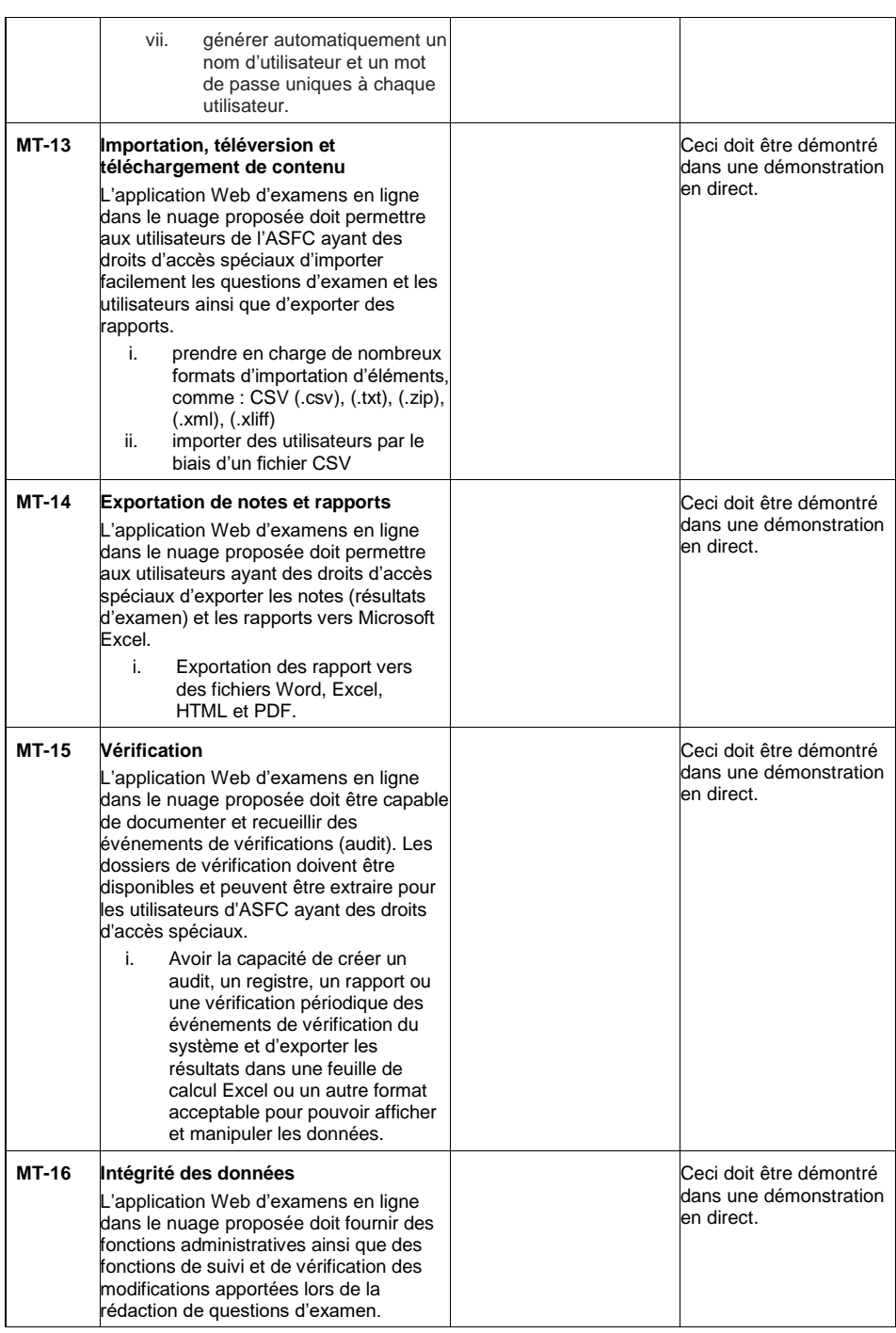

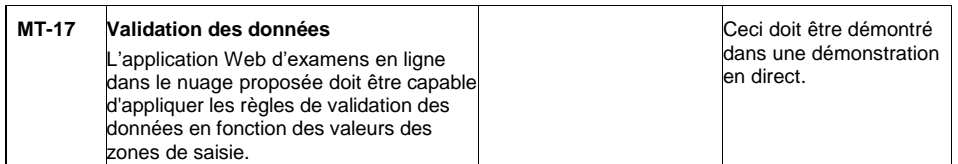

### **4.2 Critères cotés : 1ère démonstration en direct pour les exigences des TI (RT5-RT6-RT7-RT8- RT9-RT10-RT11)**

Les soumissions qui répondent à tous les critères obligatoires techniques seront évaluées et notées comme spécifié dans le tableau inséré ci-dessous. Chaque critère technique coté doit être traité séparément.

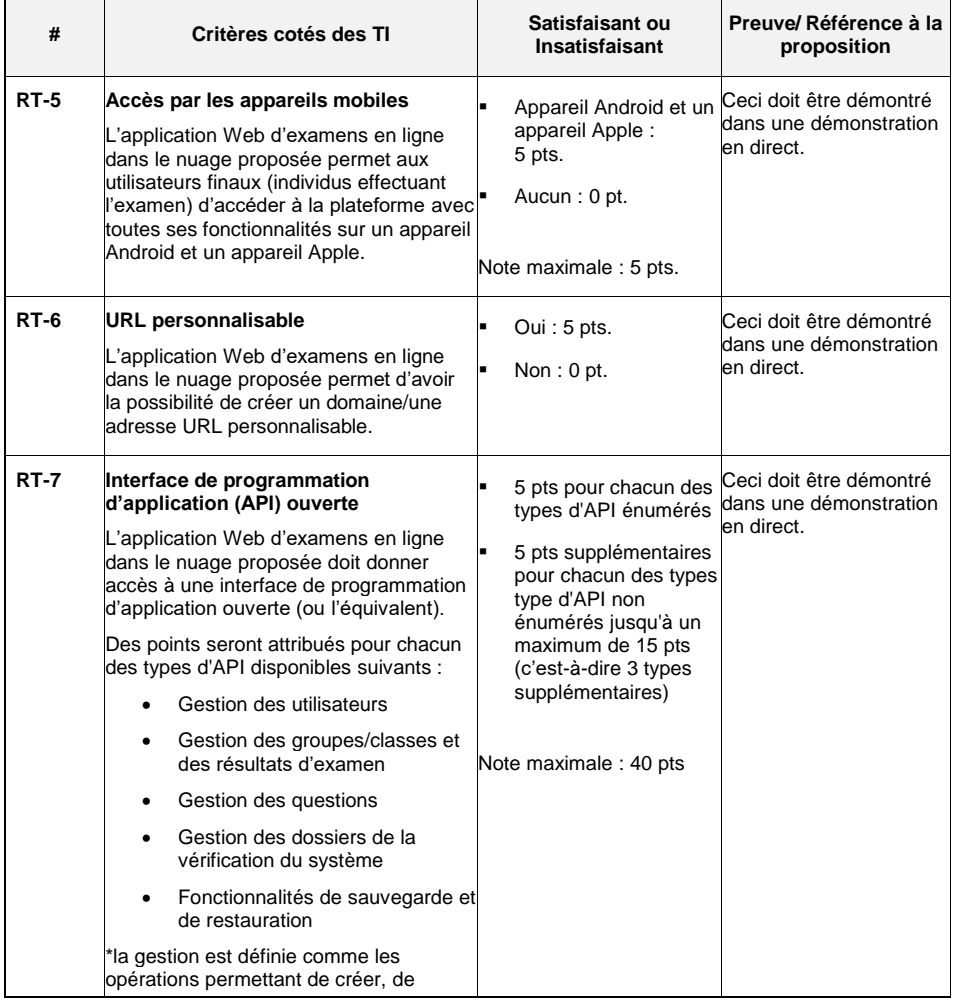

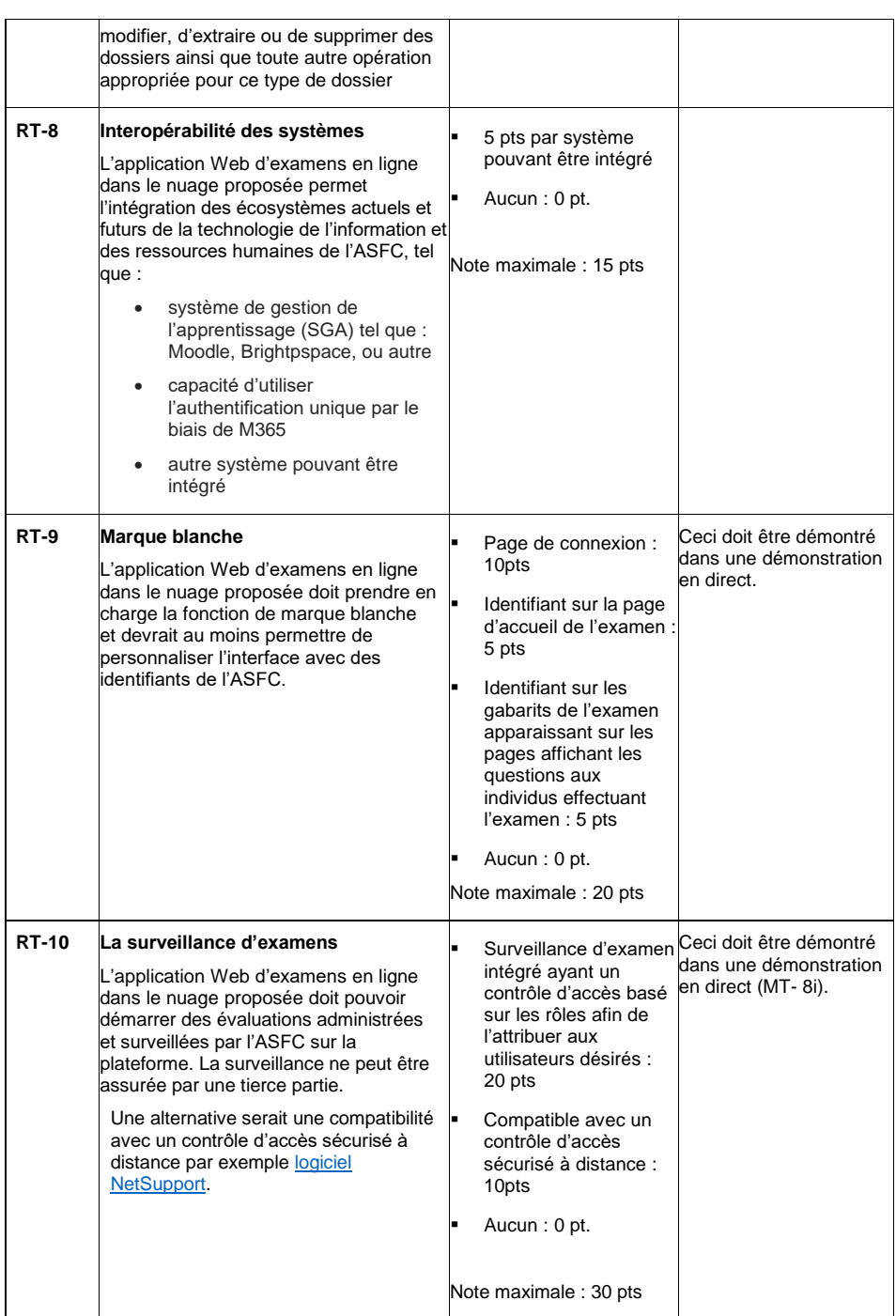

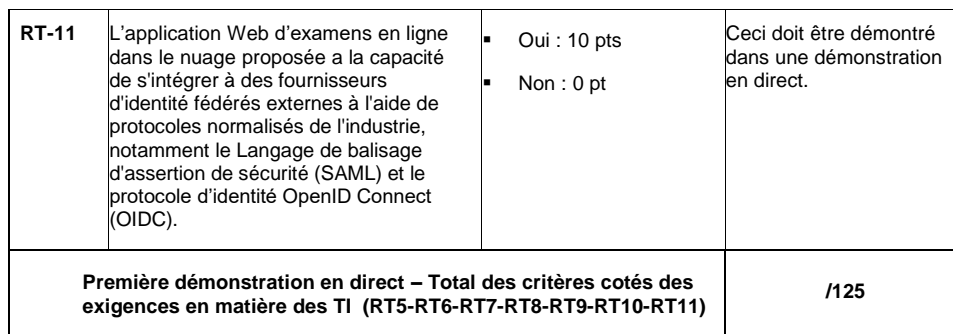

#### **4.3 Critères obligatoires : 2e démonstration en direct - Exigences des utilisateurs (MT18-MT19- MT20-MT21-MT22-MT23-MT24-MT25-MT26-MT27-MT28-MT29-MT30-MT31-MT32-MT33-MT34)**

La soumission doit répondre aux critères techniques obligatoires. Le soumissionnaire doit fournir la documentation nécessaire pour justifier la conformité à cette exigence.

Toute soumission qui ne répond pas aux critères techniques obligatoires précisés ci-dessous sera déclarée non recevable. Chaque critère technique obligatoire doit être traité séparément.

Les critères techniques obligatoires sont repartis comme suit :

- M-18 : exigences relatives à tous les utilisateurs finaux (administrateurs et utilisateurs finaux)
- MT-19 à MT-28 : exigences relatives aux administrateurs
- MT-29 à MT-34 : exigences relatives aux utilisateurs finaux

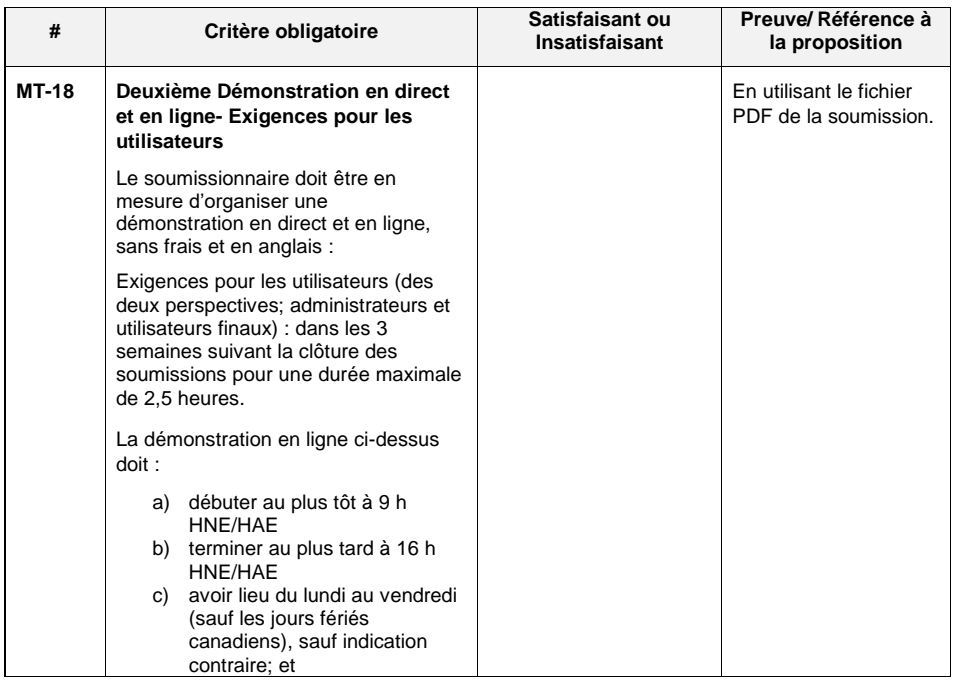

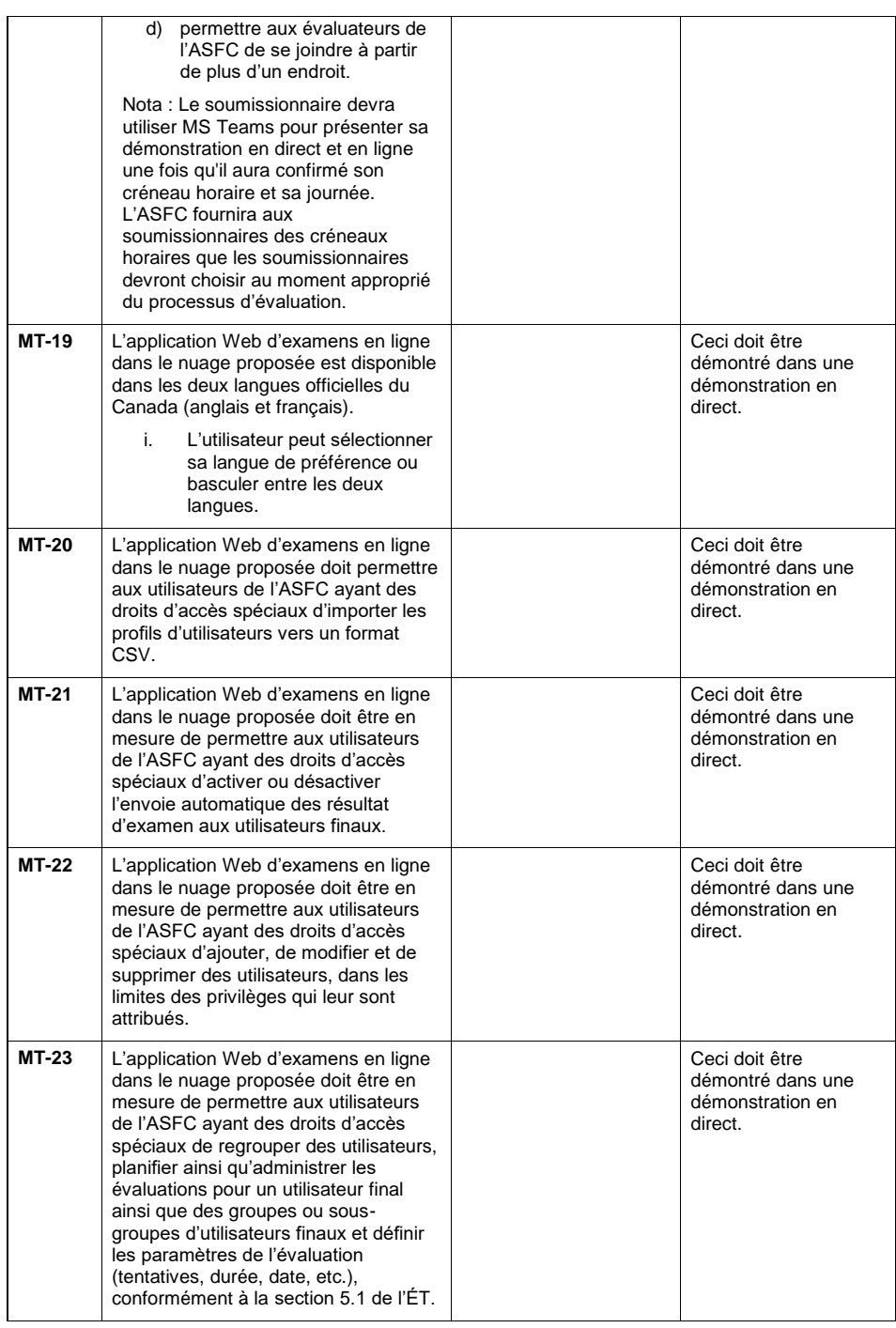

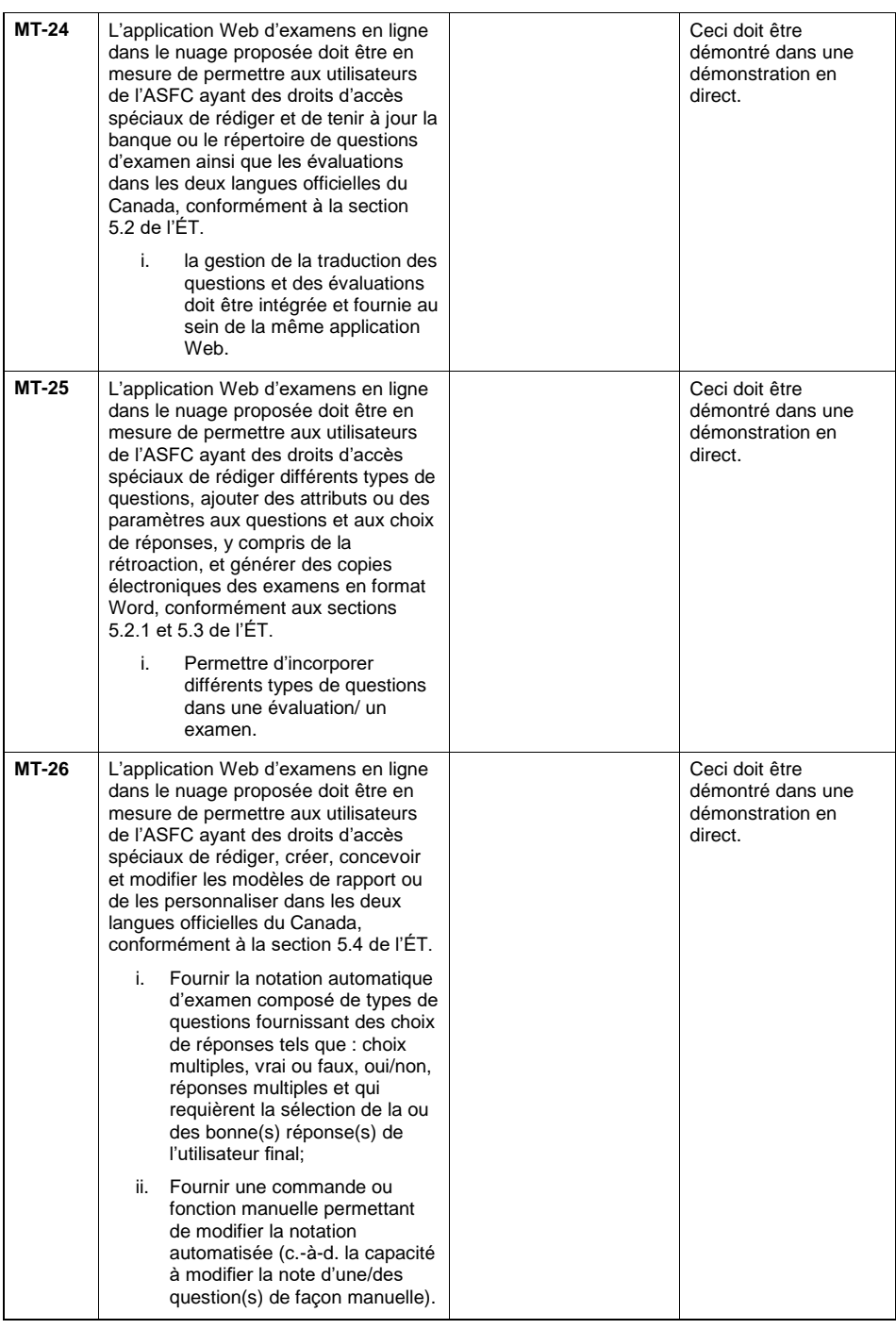

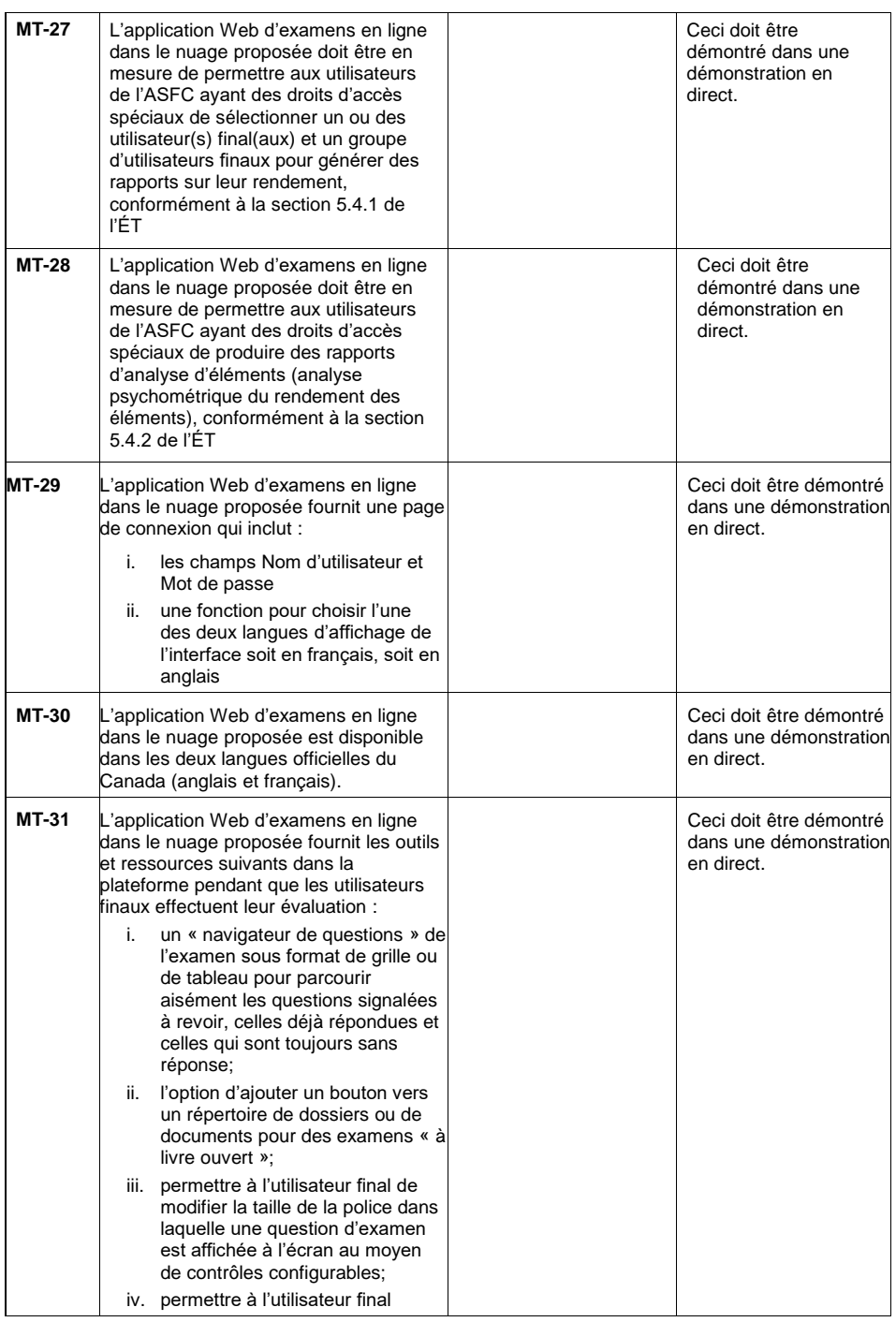

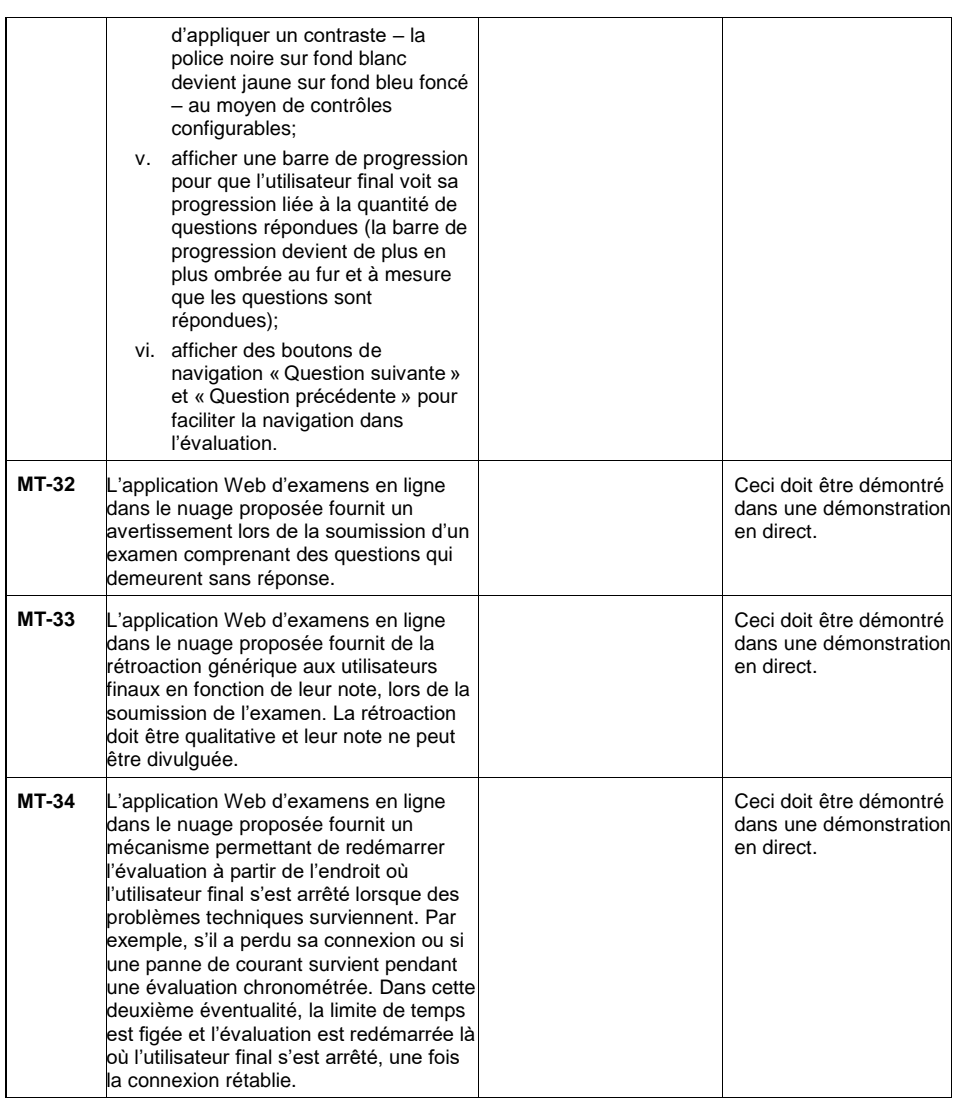

#### **4.4 Critères cotés : 2e démonstration en direct – Exigences des utilisateurs (RT12-RT13-RT14- RT15-RT16-RT17)**

Les soumissions qui répondent à tous les critères techniques obligatoires seront évaluées et notées comme spécifié dans les tableaux insérés ci-dessous. Chaque critère coté technique doit être traité séparément.

Les critères techniques cotés sont repartis comme suit :

- RT-12 : exigences relatives aux administrateurs
- RT-13 à RT-17 : exigences relatives aux utilisateurs

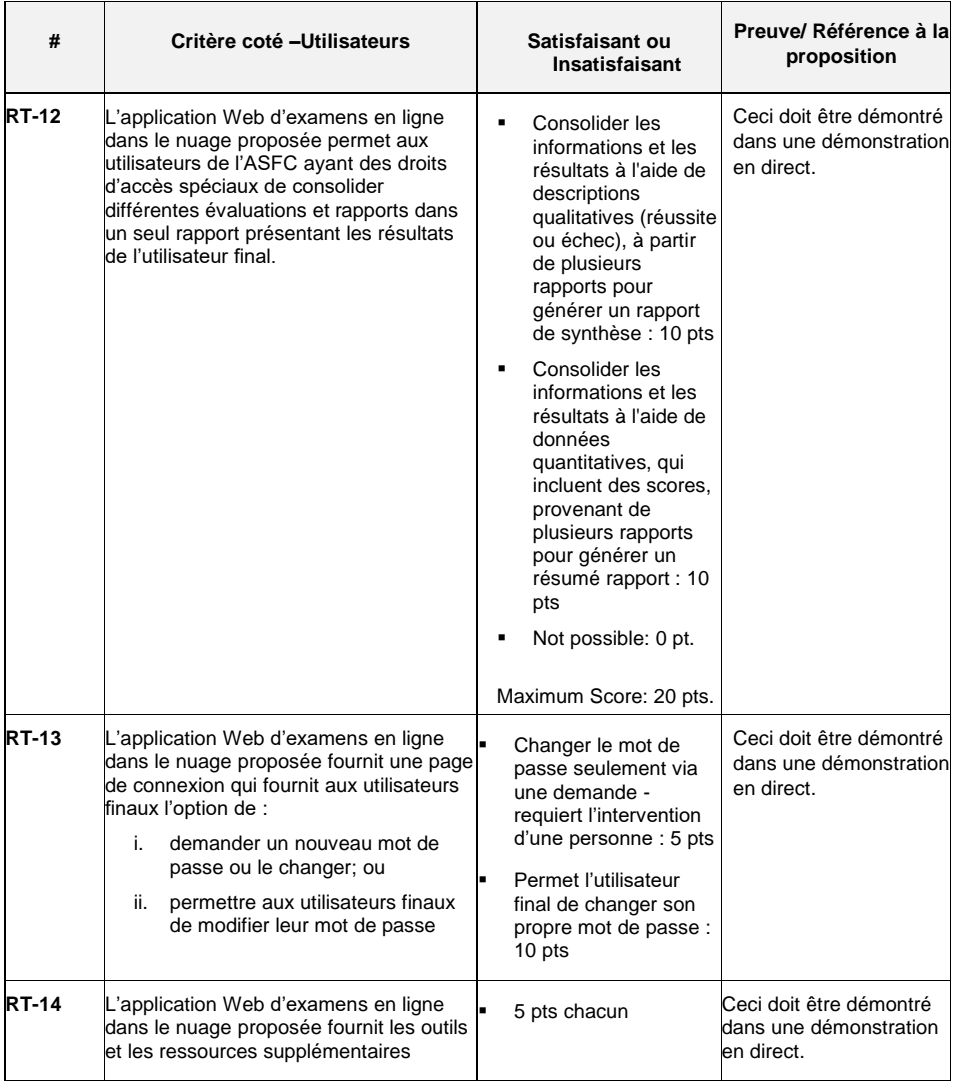

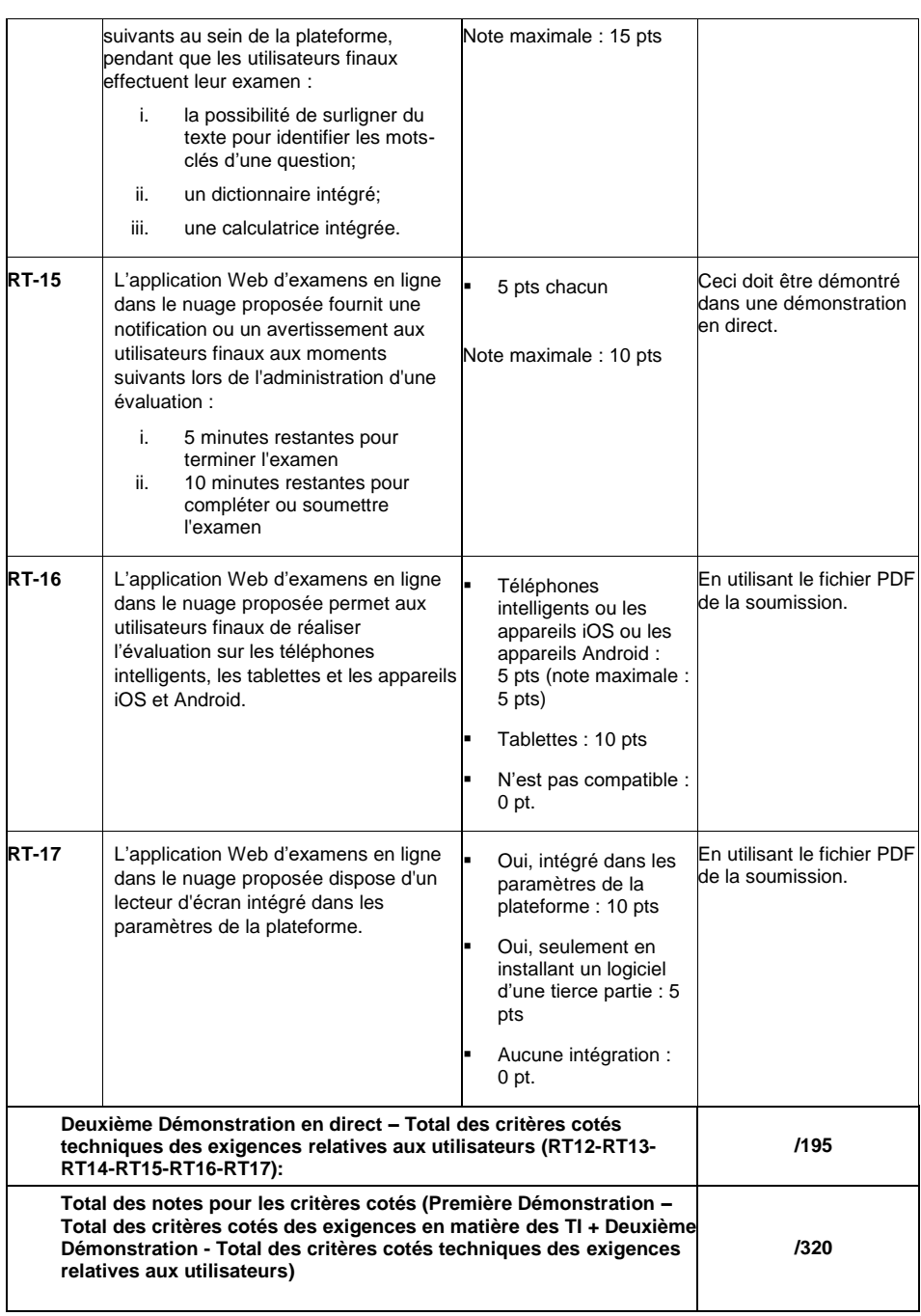

# **5. ÉTAPE 5 : Attribution du contrat**

La soumission ayant obtenu la note total la plus élevée sur les critères cotés techniques à l'ÉTAPE 4 sera recommandée pour l'attribution du contrat.

# **Appendix D – Security Requirements Check List (SRCL)**

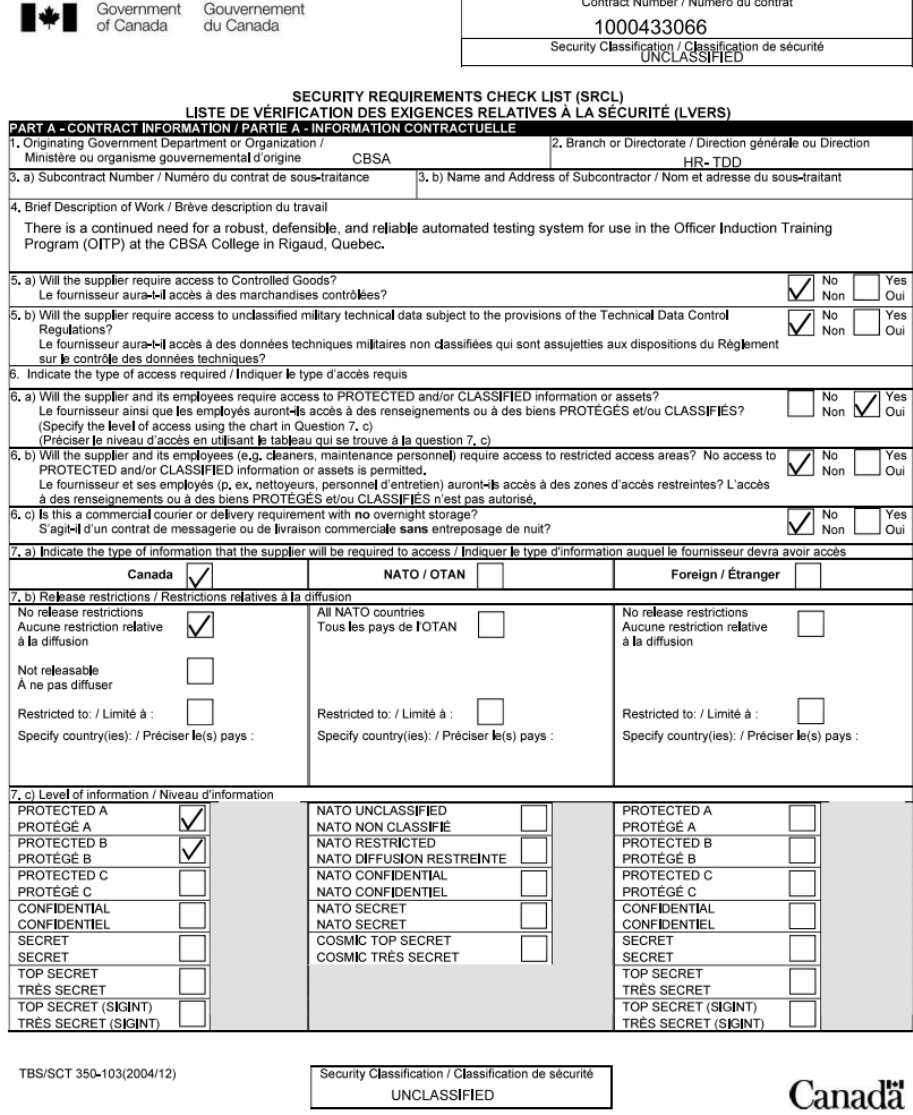

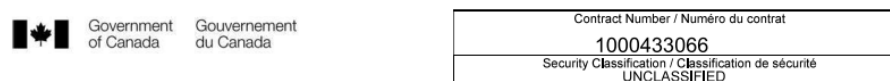

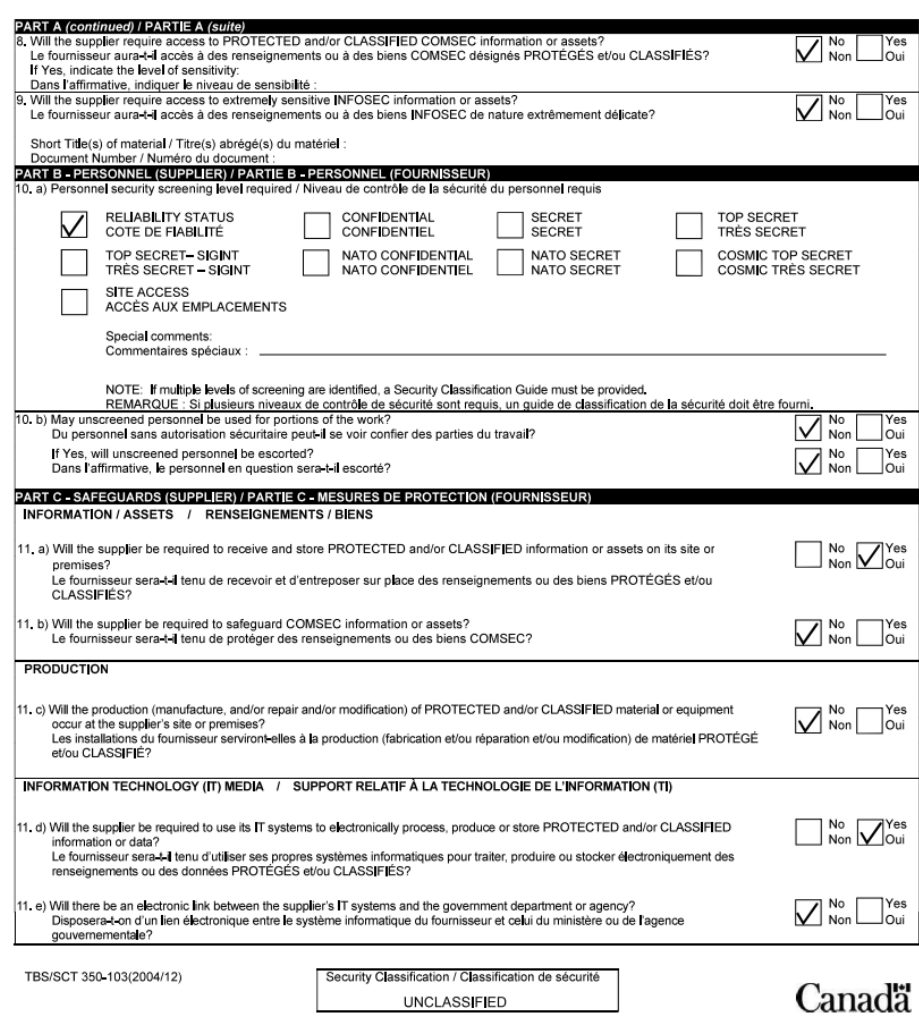

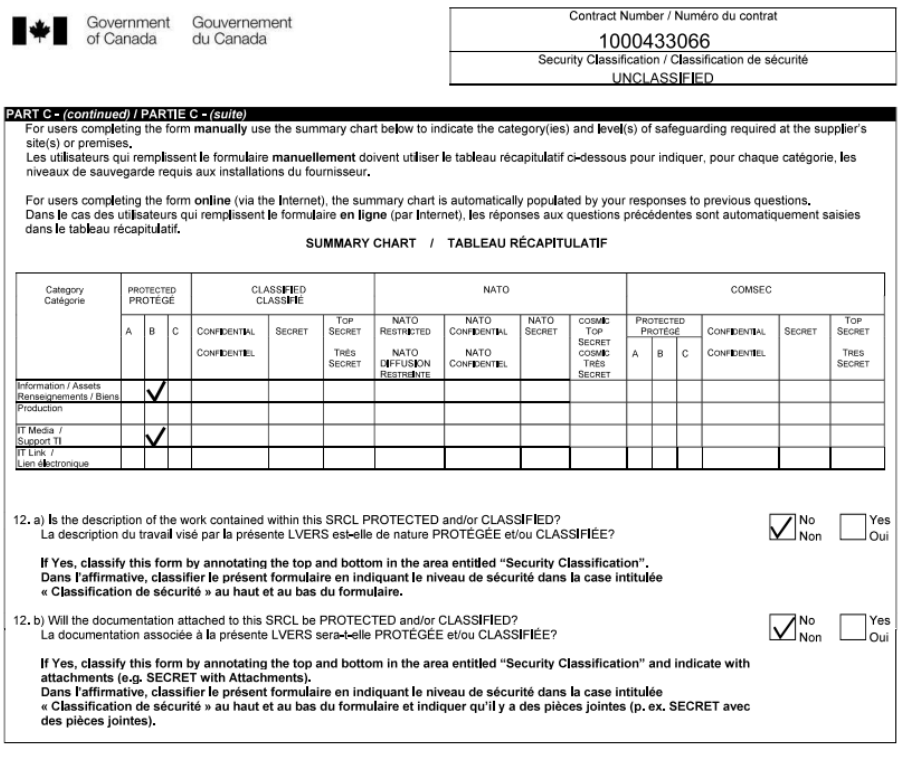

TBS/SCT 350-103(2004/12)

Security Classification / Classification de sécurité<br>UNCLASSIFIED

# Canadä

42 of 42

٦